# Частное образовательное учреждение высшего образования «Брянский институт управления и бизнеса»

УТВЕРЖДАЮ Заведующий кафедрой информатики и ПО Т.М. Хвостенко «29» августа 2023 г.

# ИНФОРМАТИКА

# РАБОЧАЯ ПРОГРАММА ДИСЦИПЛИНЫ

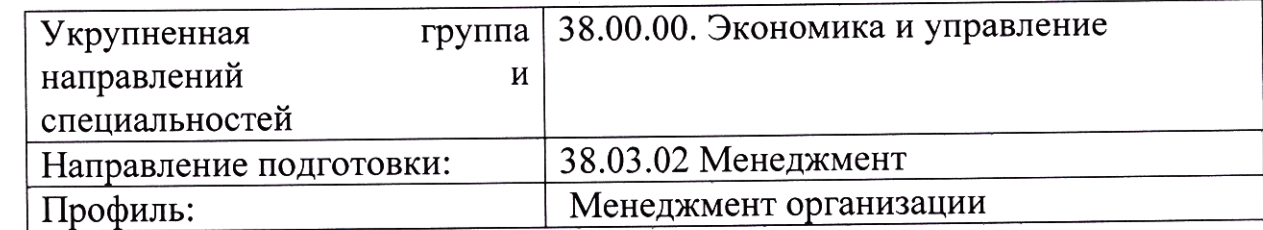

Разработала: Хвостенко Т.М.

Брянск 2023

Брянск 2023

## СОДЕРЖАНИЕ

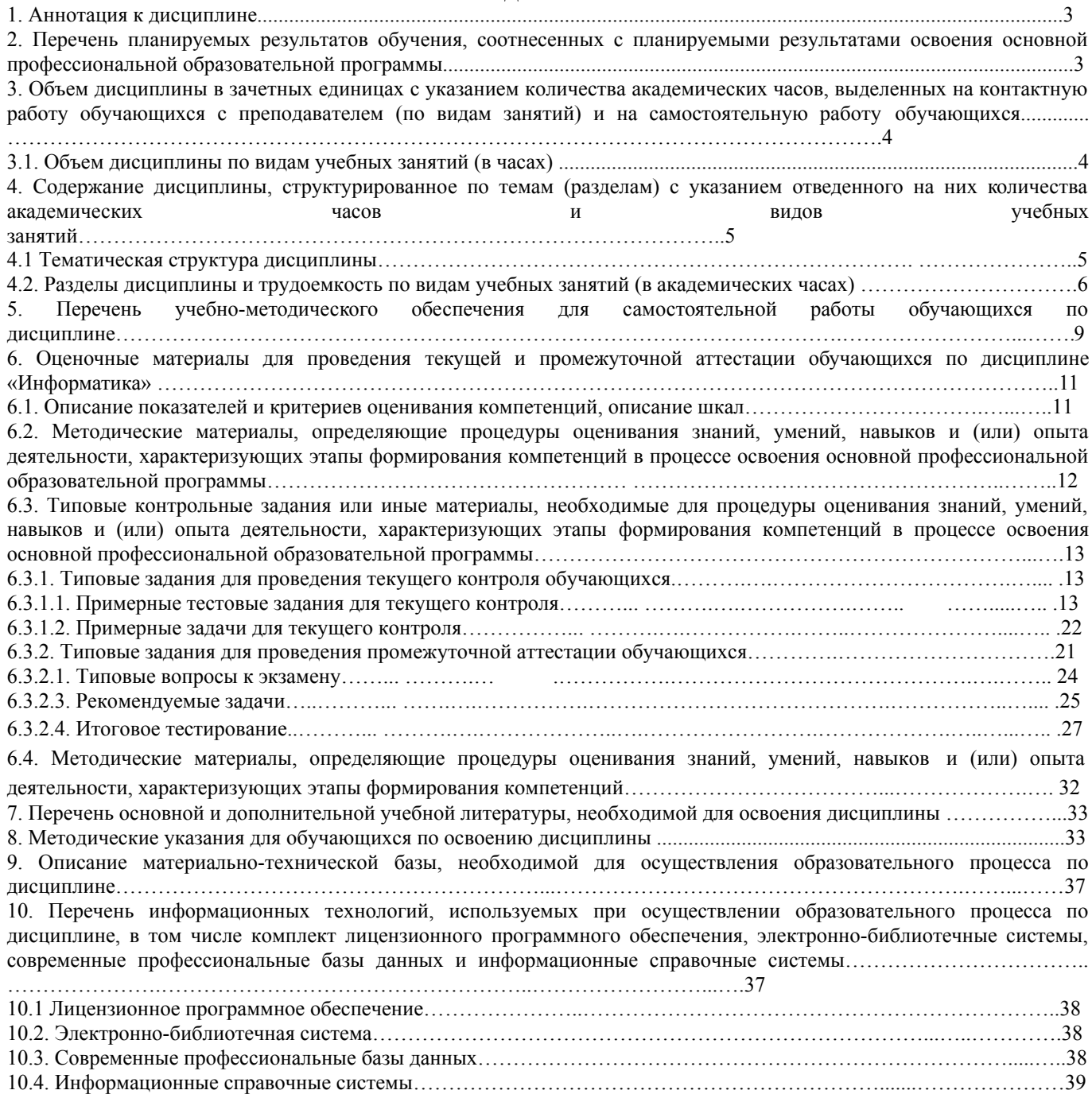

## **1. Аннотация к дисциплине**

В соответствии с Федеральным государственным образовательным стандартом высшего образования по направлению подготовки 38.03.02 Менеджмент (уровень бакалавриата) утвержденным приказом Министерства науки и высшего образования РФ от 12.08. 2020г. N 970 дисциплина «Информатика» входит в состав обязательной части блока 1 «Дисциплины (модули)». Данная дисциплина, в соответствии с учебным планом института, является обязательной для изучения.

#### **Место дисциплины в структуре основной профессиональной образовательной программы**

Настоящая дисциплина включена в обязательную часть Блока1 учебных планов по направлению подготовки 38.03.02 Менеджмент уровень бакалавриата.

Дисциплина изучается на 1 курсе во 2 семестре, экзамен при очной и очно-заочной формах обучения, на 1 курсе в 1 семестре, экзамен при заочной форме обучения.

#### **Цель изучения дисциплины:**

формирование у обучающихся системы знаний в области теории и практики информатики.

#### **Задачи**:

 осуществлять поиск, критический анализ и синтез информации, применять системный подход для решения поставленных задач;

 использовать при решении профессиональных задач современные информационные технологии и программные средства, включая управление крупными массивами данных и их интеллектуальный анализ.

#### **Компетенции обучающегося, формируемые в результате освоения дисциплины:**

**УК-1** - Способен осуществлять поиск, критический анализ и синтез информации, применять системный подход для решения поставленных задач.

УК-1.1. Демонстрирует знание особенностей системного и критического мышления и готовность к нему.

УК-1.2. Применяет логические формы и процедуры, способен к рефлексии по поводу собственной и чужой мыслительной деятельности.

УК-1.3. Анализирует источник информации с точки зрения временных и пространственных условий его возникновения

УК-1.4. Анализирует ранее сложившиеся в

науке оценки информации.

УК-1.5. Сопоставляет разные источники информации с целью выявления их противоречий и поиска достоверных суждений.

УК-1.6. Аргументированно формирует собственное суждение и оценку информации, принимает обоснованное решение.

УК-1.7. Определяет практические последствия предложенного решения задачи.

**ОПК-5** - Способен использовать при решении профессиональных задач современные информационные технологии и программные средства, включая управление крупными массивами данных и их интеллектуальный анализ.

ОПК-5.1. Применяет современные информационные технологии и программные средства обработки информации при решении профессиональных задач.

#### **2. Перечень планируемых результатов обучения, соотнесенных с планируемыми результатами освоения основной профессиональной образовательной программы**

Процесс изучения дисциплины направлен на формирование компетенций, предусмотренных ФГОС ВО по направлению подготовки 38.03.02 Менеджмент (уровень бакалавриата) и на основе профессиональных стандартов «Специалист по стратегическому и тактическому планированию и организации производства», утвержденный приказом Министерства труда России от 08.09.2014 2020 года N 6091н; «Специалист по финансовому консультированию», утвержденный приказом Министерства труда России от 09.04.2015 года N 36805 н; «Специалист по управлению рисками», утвержденный приказом Министерства труда России от 30.08. 2018 года N 564н.

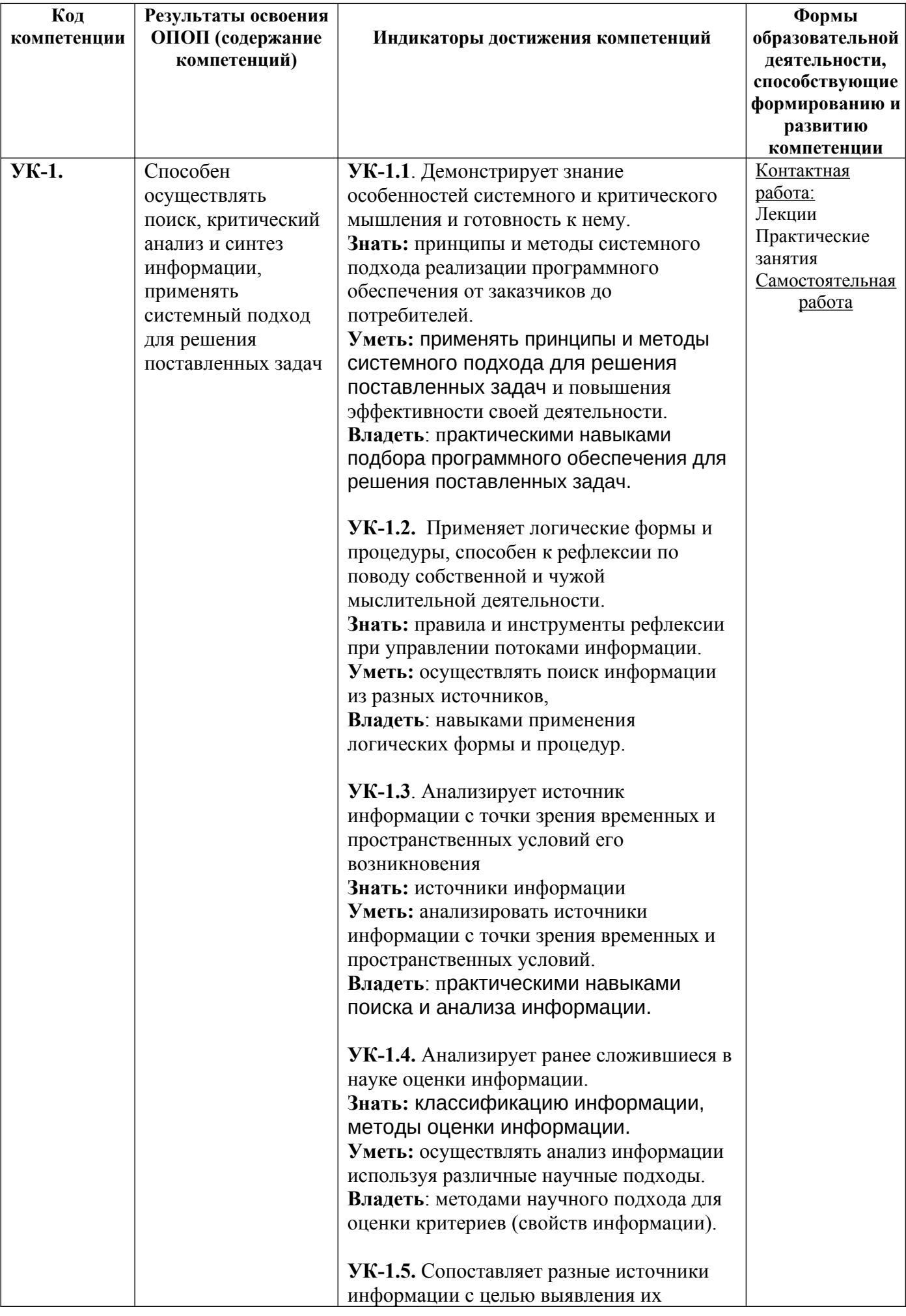

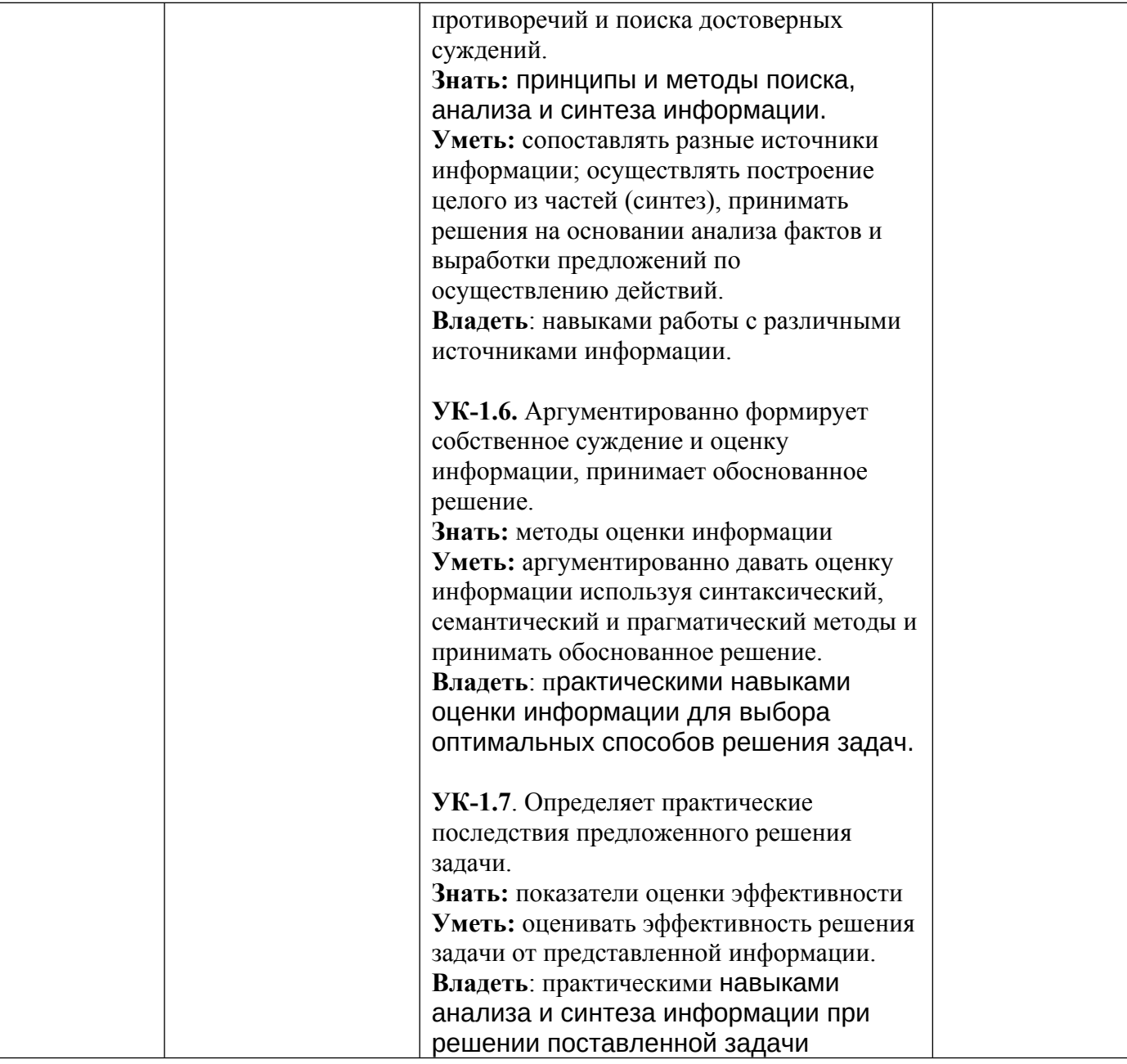

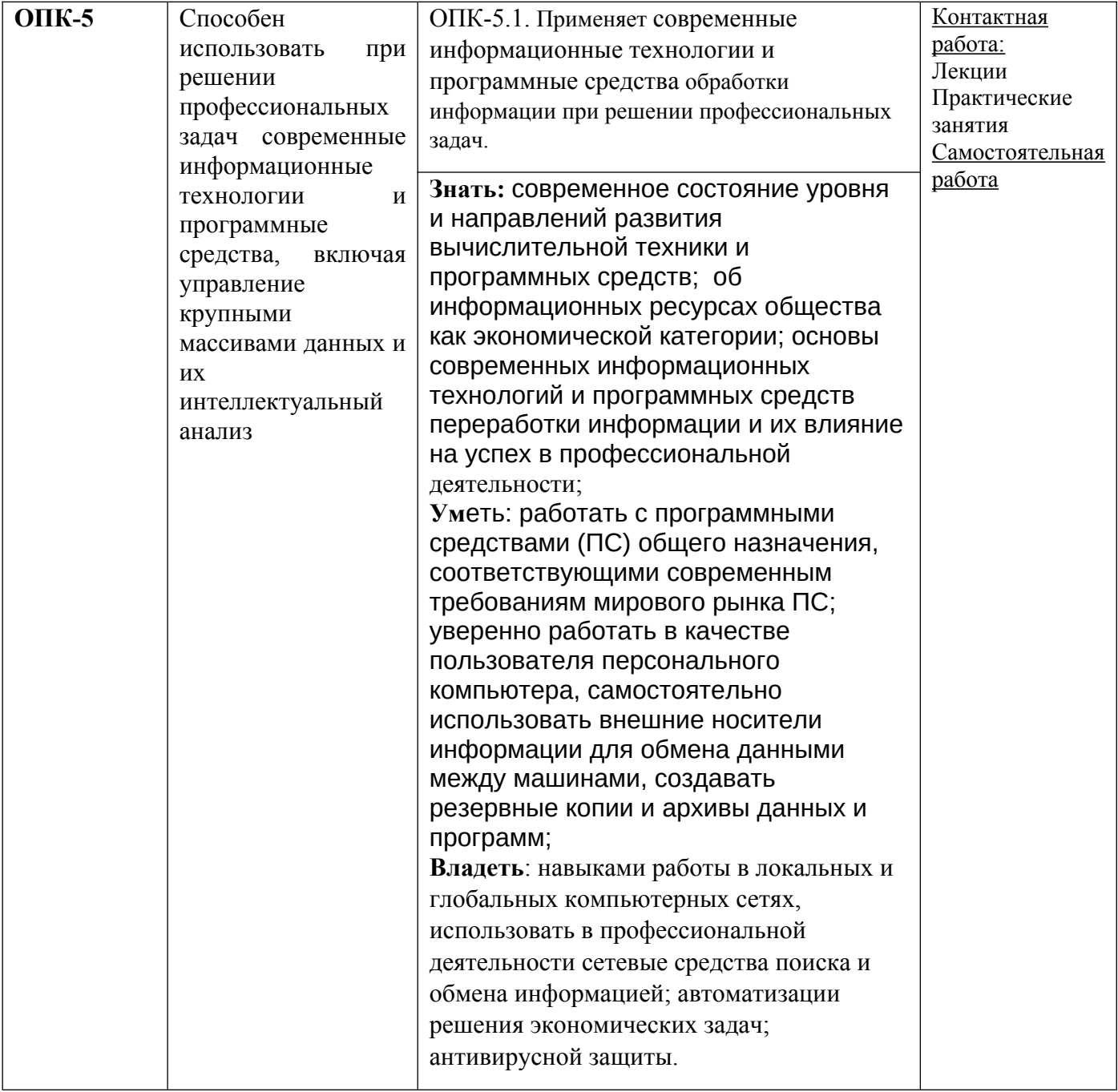

## 3. Объем дисциплины в зачетных единицах с указанием количества академических часов, выделенных на контактную работу обучающихся с преподавателем (по видам занятий) и на самостоятельную работу обучающихся

Общая трудоемкость дисциплины составляет 4 зачетных единиц.

## 3.1 Объём дисциплины по видам учебных занятий (в часах)

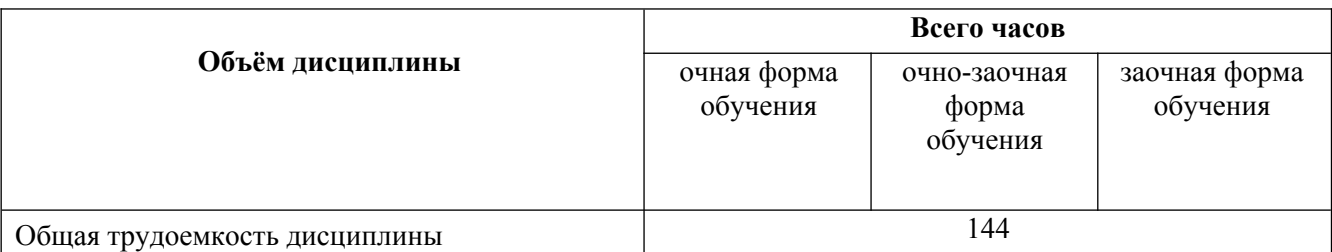

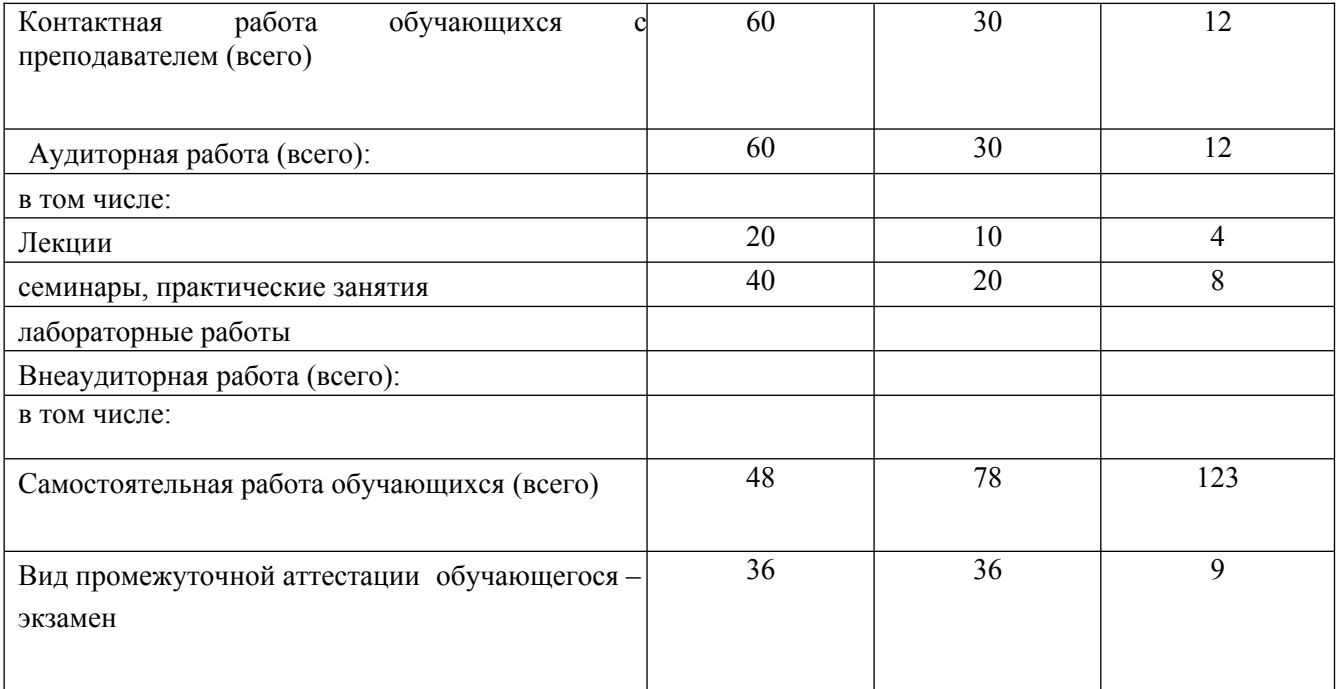

4. Содержание дисциплины, структурированное по темам (разделам) с указанием отведенного на них количества академических часов и видов учебных занятий

## 4.1 Тематическая структура дисциплины

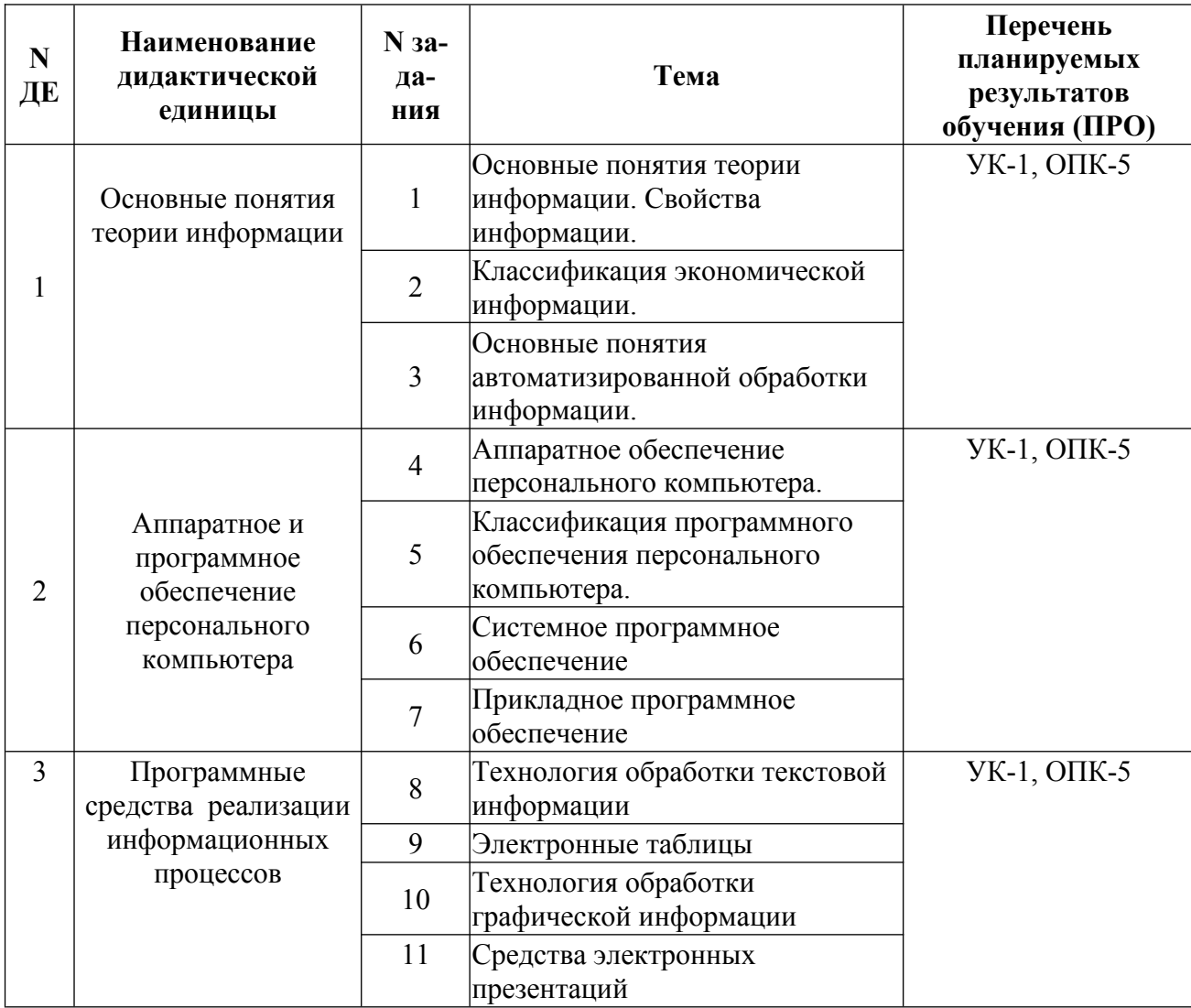

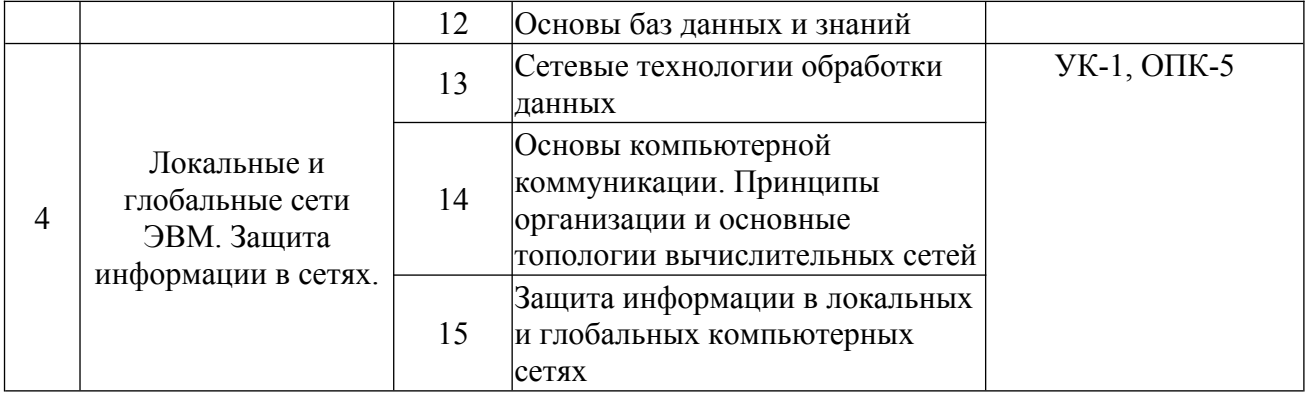

# **4.2 Разделы дисциплины и трудоемкость по видам учебных занятий (в академических часах)**

для очной формы обучения

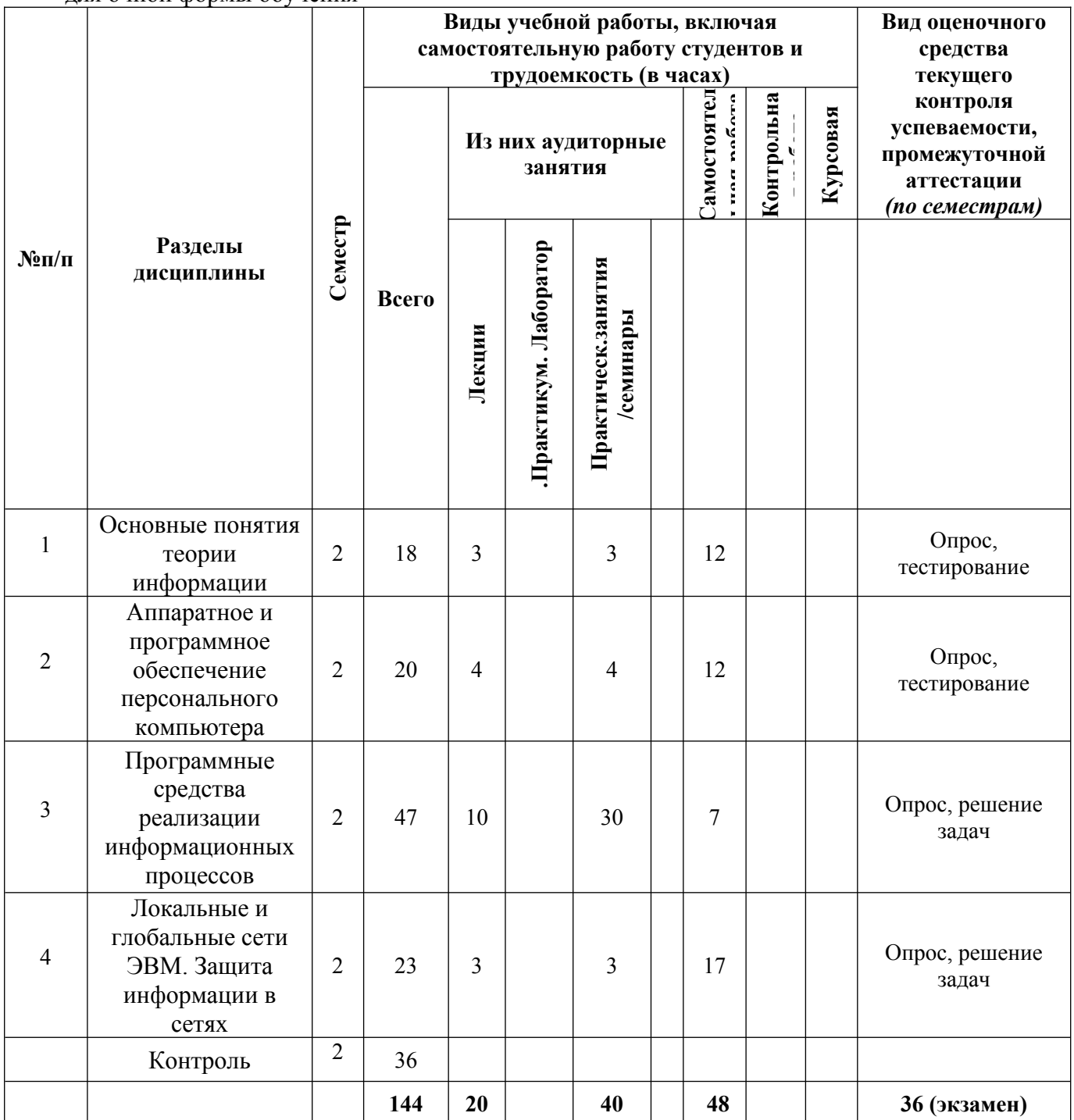

#### для очно-заочной формы обучения

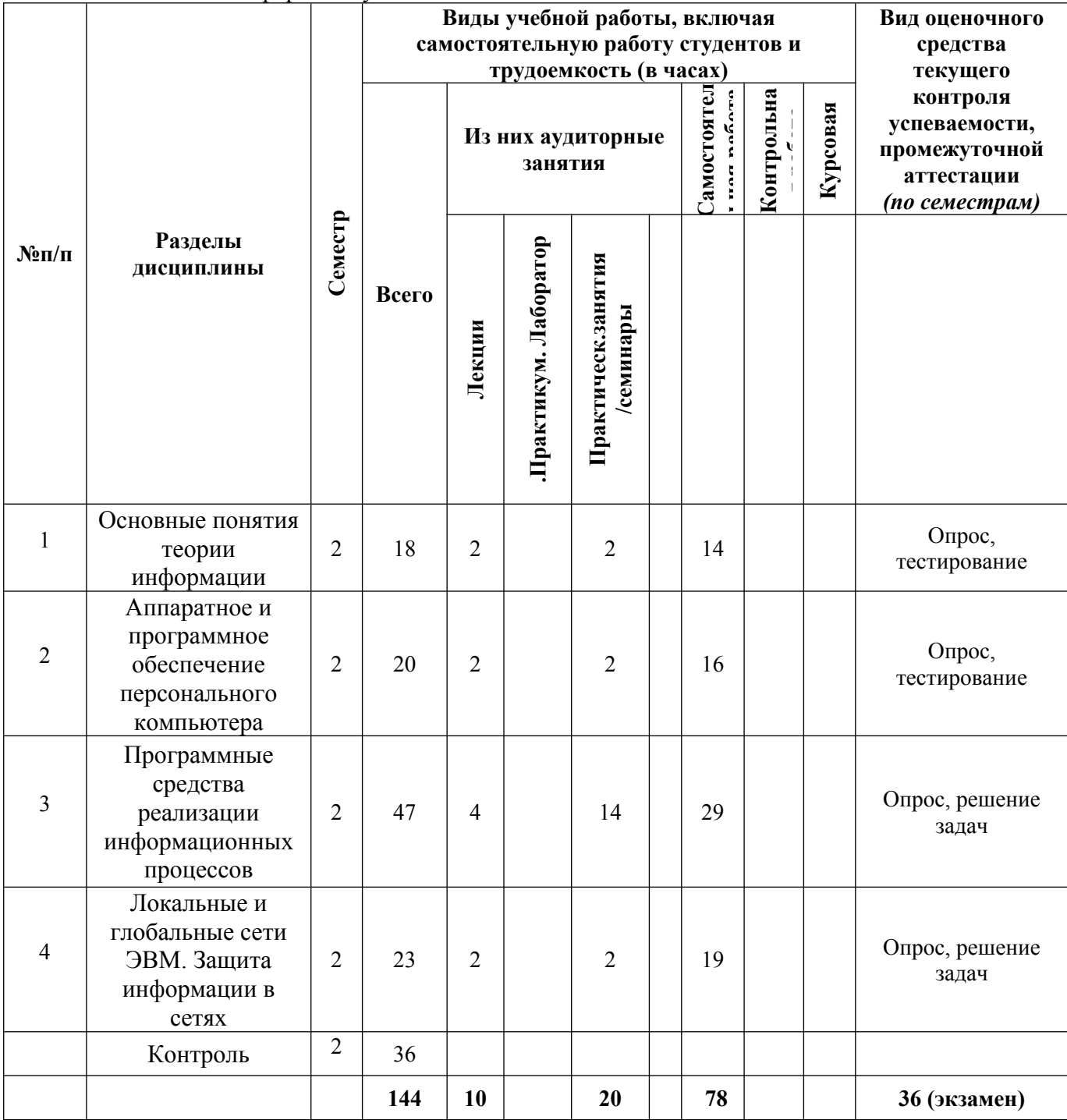

#### **для заочной формы обучения**

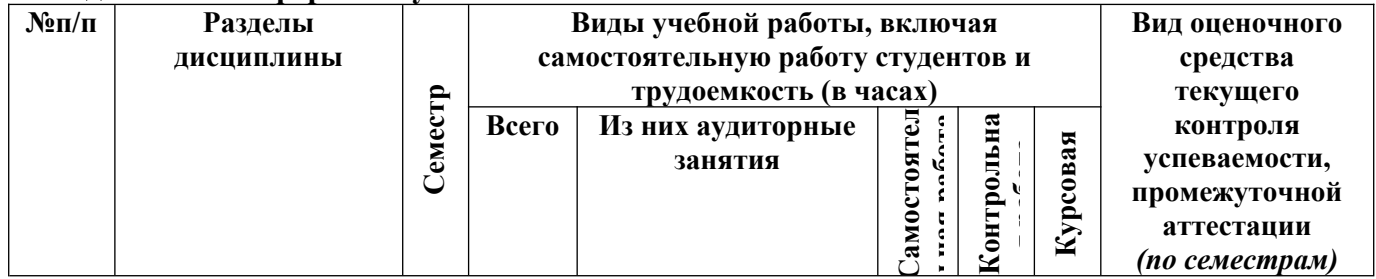

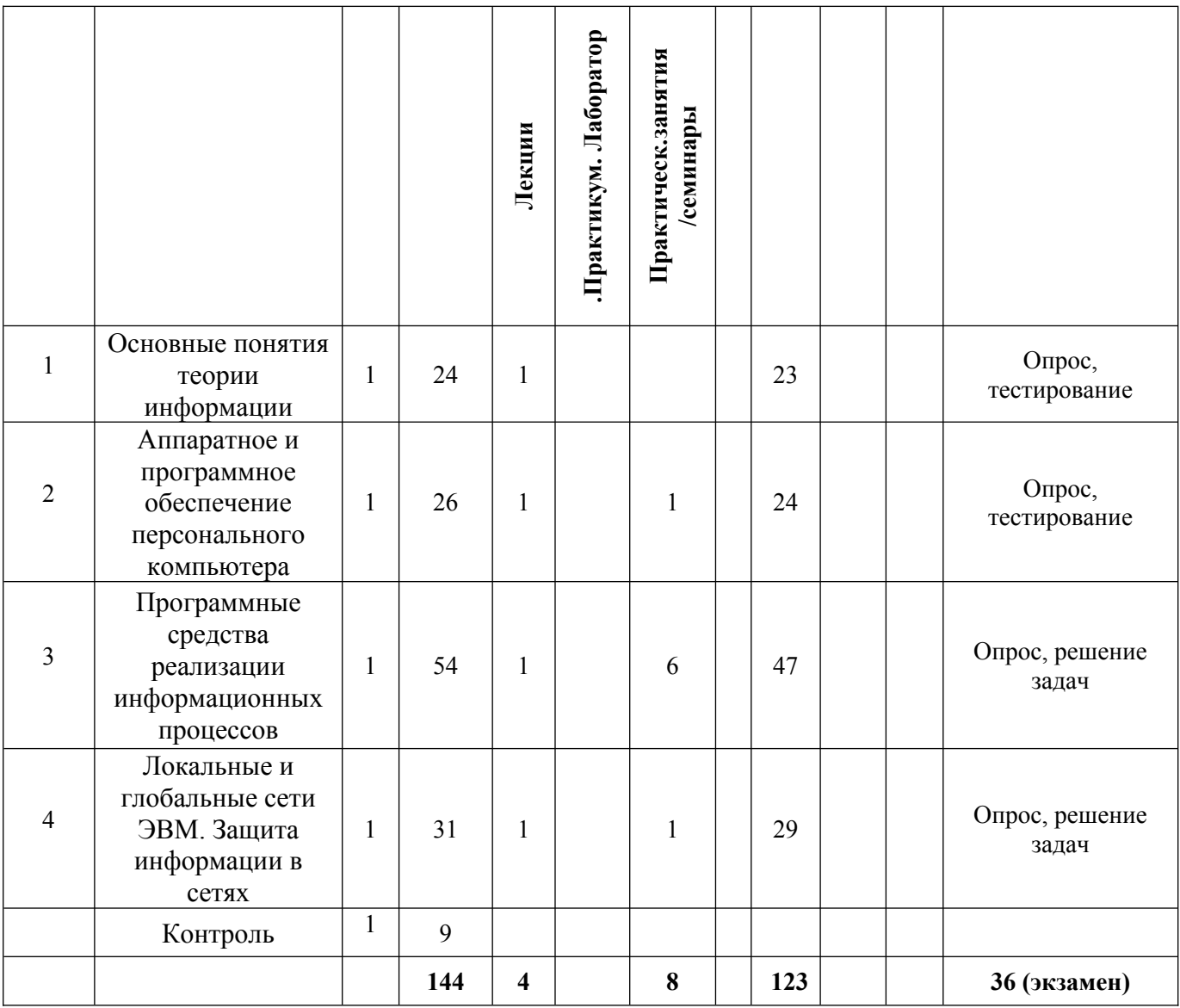

#### **5. Перечень учебно-методического обеспечения для самостоятельной работы обучающихся по дисциплине**

Самостоятельная работа обучающихся при изучении курса «Информатика» предполагает, в первую очередь, работу с основной и дополнительной литературой. Результатами этой работы становятся выступления на практических занятиях, участие в обсуждении.

Методика самостоятельной работы предварительно разъясняется преподавателем и в последующем может уточняться с учетом индивидуальных особенностей обучающихся. Время и место самостоятельной работы выбираются обучающимися по своему усмотрению с учетом рекомендаций преподавателя.

Самостоятельную работу над дисциплиной следует начинать с изучения рабочей программы дисциплины «Информатика», которая содержит основные требования к знаниям, умениям и навыкам обучаемых. Обязательно следует вспомнить рекомендации преподавателя, данные в ходе установочных занятий. Затем – приступать к изучению отдельных разделов и тем в порядке, предусмотренном программой.

Получив представление об основном содержании раздела, темы, необходимо изучить материал с помощью учебников, указанных в разделе 7 указанной программы. Целесообразно составить краткий конспект или схему, отображающую смысл и связи основных понятий данного раздела и включенных в него тем. Затем, как показывает опыт, полезно изучить выдержки из первоисточников. При желании можно составить их краткий конспект. Обязательно следует записывать возникшие вопросы, на которые не удалось ответить самостоятельно.

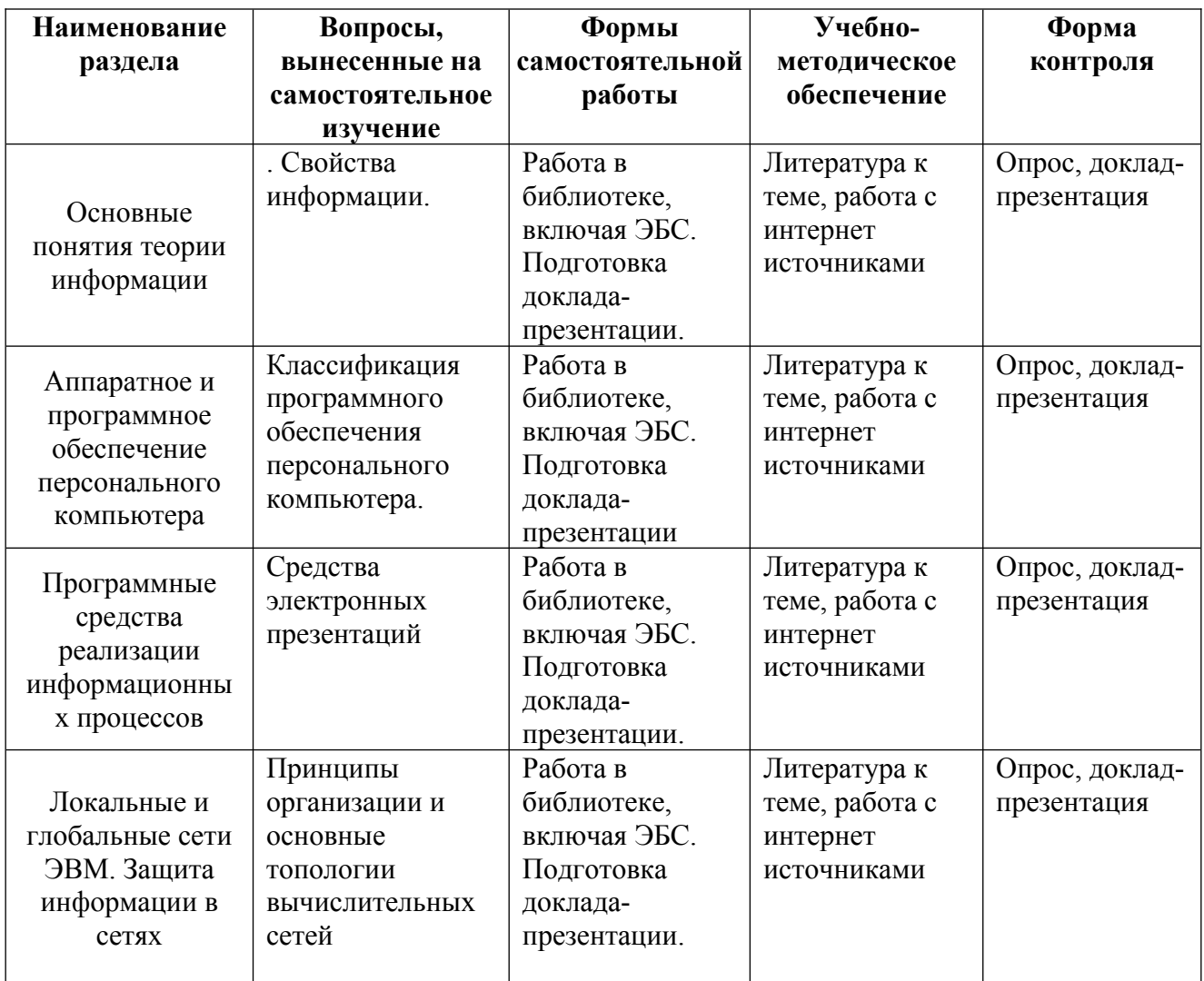

**6. Оценочные материалы для проведения текущей и промежуточной аттестации обучающихся по дисциплине «Информатика»**

**6.1. Описание показателей и критериев оценивания компетенций, описание шкал оценивания**

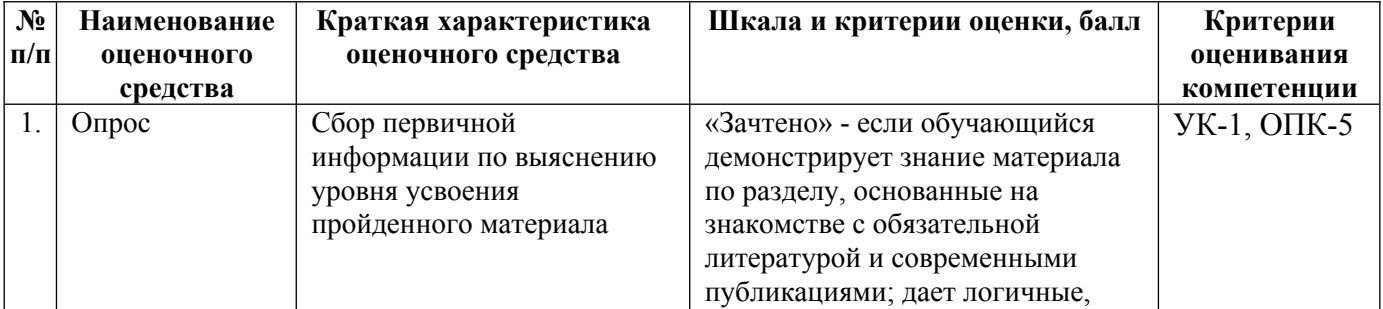

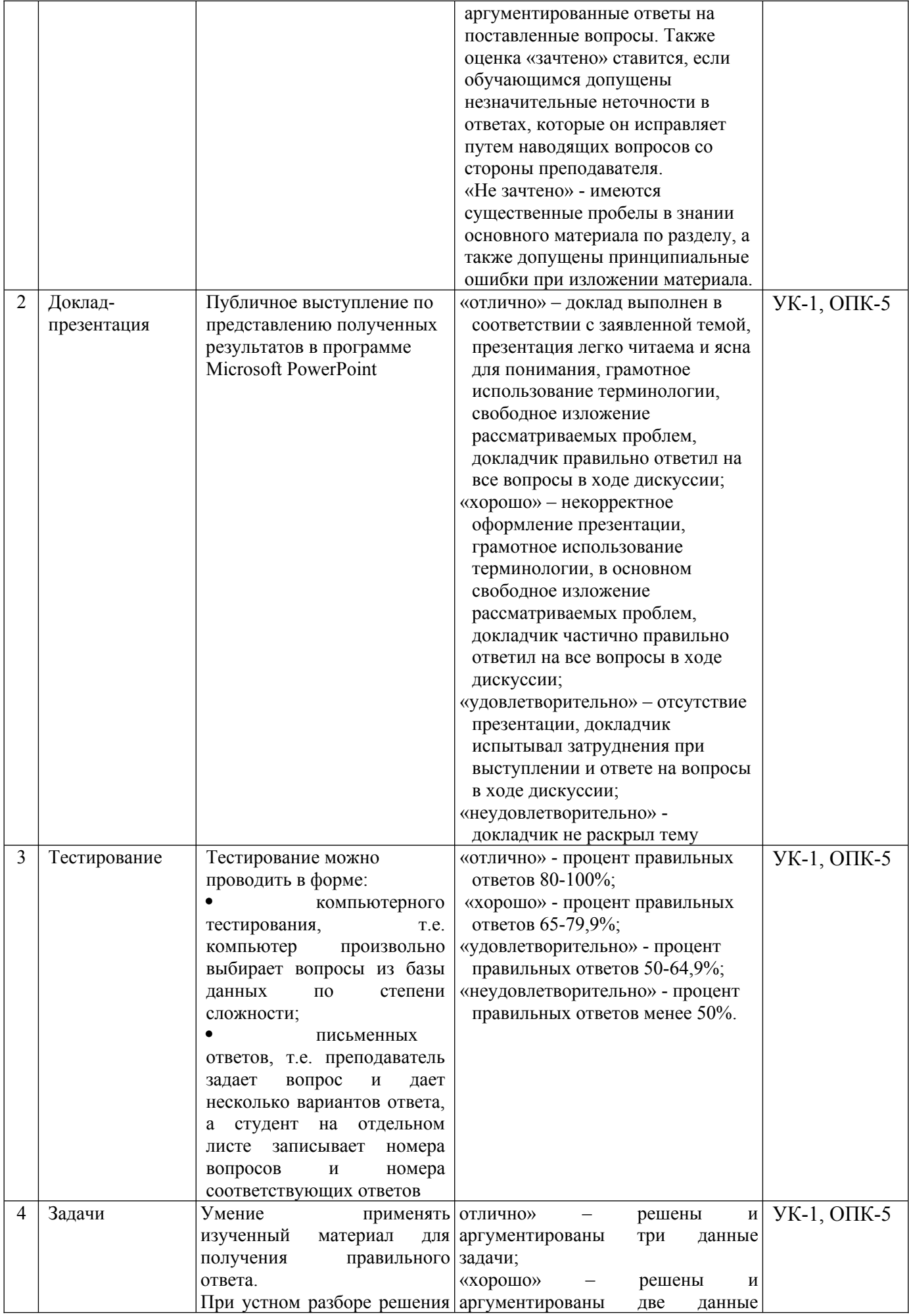

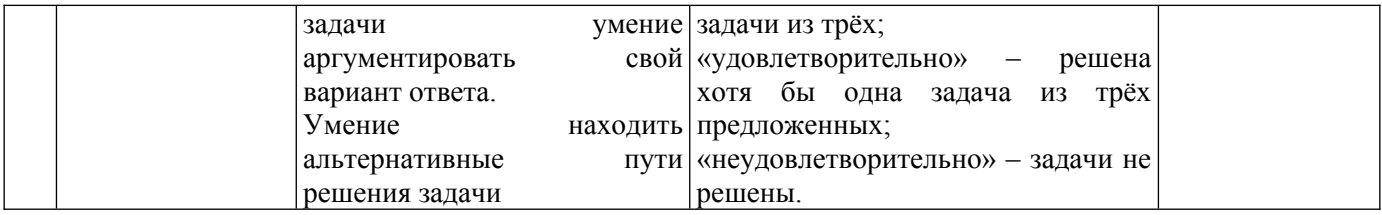

6.2. Методические материалы, определяющие процедуры оценивания знаний, умений, навыков и (или) опыта деятельности, характеризующих этапы формирования компетенций в процессе освоения основной профессиональной образовательной программы

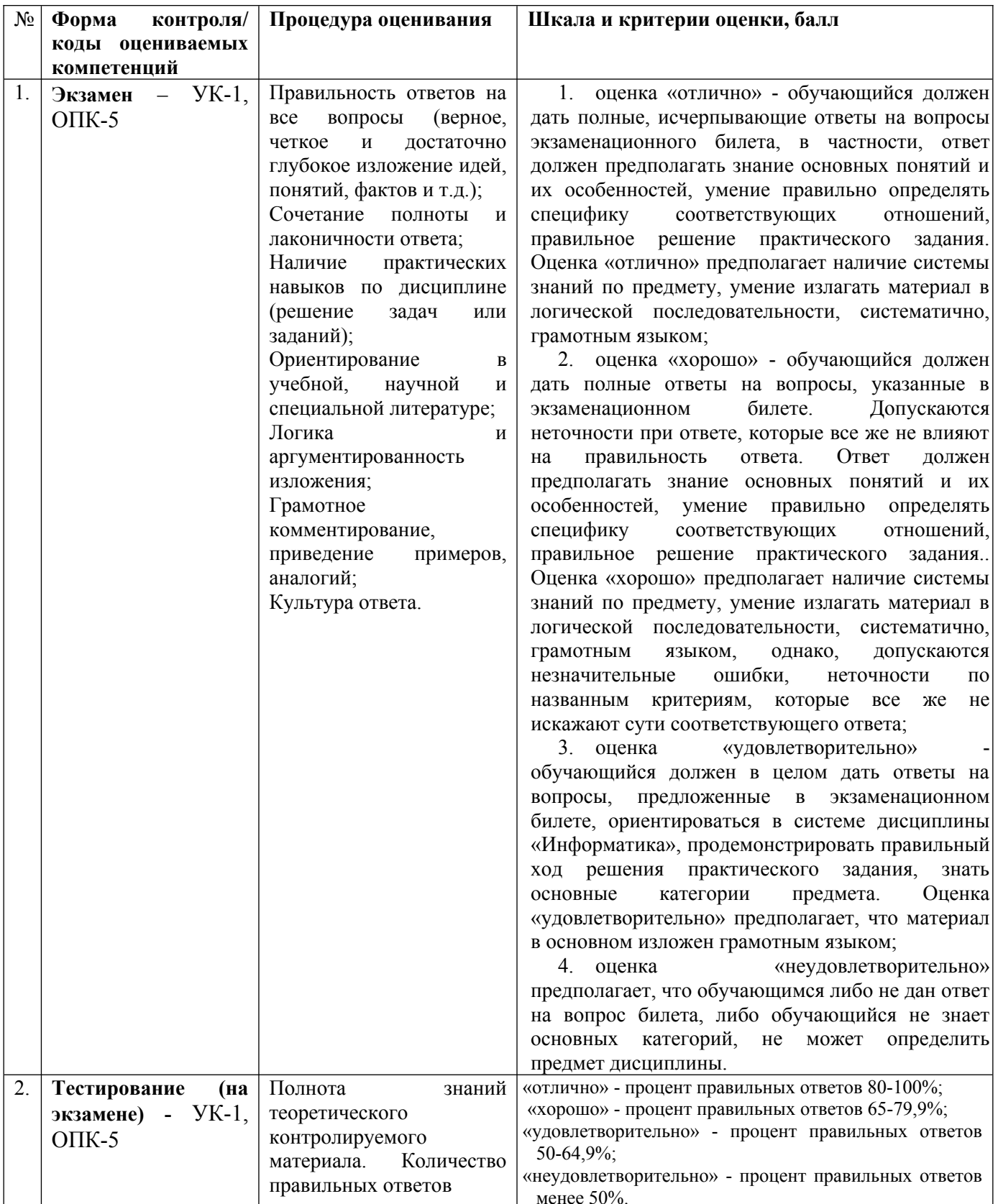

6.3. Типовые контрольные задания или иные материалы, необходимые для процедуры оценивания знаний, умений, навыков и (или) опыта деятельности, характеризующих этапы формирования компетенций  $\mathbf{B}$ процессе освоения основной профессиональной образовательной программы

6.3.1. Типовые задания для проведения текущего контроля обучающихся

### 6.3.1.1 Примерные тестовые задания для текущего контроля

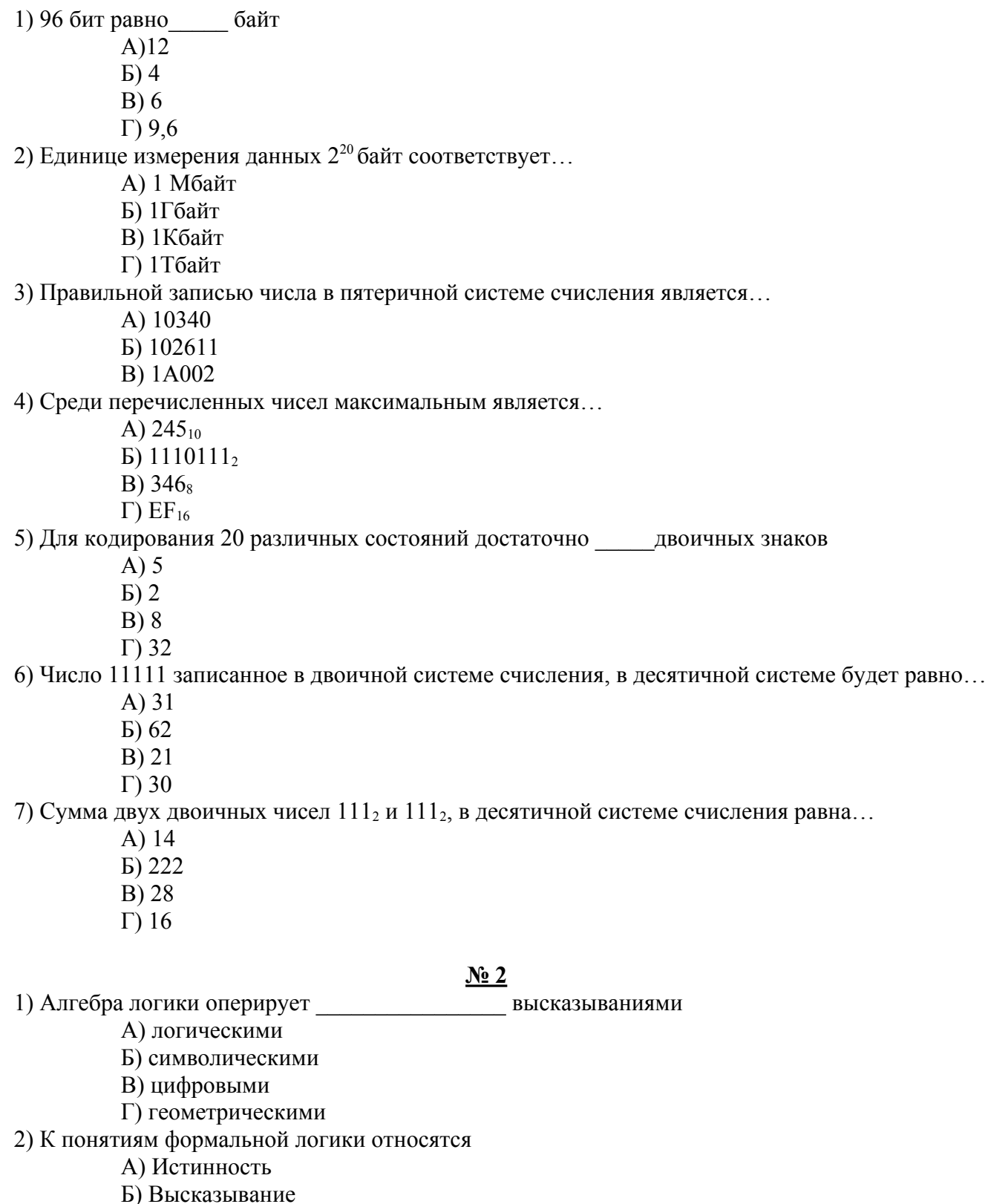

В) Эквивалентность

## Г) Абстрагирование

3) Арифметико-логическое устройство АЛУ является составной частью...

А) микропроцессора

Б) системной шины

В) основной памяти компьютера

Г) генератора тактовых импульсов

4) Для объединения функциональных устройств ПК в вычислительную систему используется...

- А) системная шина
- Б) шифратор/дешифратор
- В) блок управления
- Г) интерфейсный блок

5) Для временного хранения информации в ПК используется...

 $A)$  O3Y

Б) операционная система

- B) BIOS
- $\Gamma$ )  $\Pi$ 3 $\mathbf{V}$

6) Процессор выполняет универсальные инструкции, которые называются ...

А) машинными командами

Б) кэширующими командами

В) командами управления файлами

Г) командами операционной системы

7) Кэш-память используется для ...

А) хранения часто используемых команд и данных

Б) хранения программы начальной загрузки

В) копирования дисков

Г) хранения файлов

## $N_2$  3

1) Полным именем файла считается собственное имя файла ...

А) вместе с путем лоступа к нему

- Б) и имя папки, в которой он находится
- В) и имя диска, на котором он записан
- Г) и расширение файла

2) Атрибут файла, который нельзя изменить средствами операционной системы является...

- А) системный
- Б) только для чтения
- В) скрытый
- Г) архивный

3) Файловая система определяет...

А) способ организации данных на диске

Б) ёмкость лиска

В) физические особенности носителя

Г) число пикселей на диске

4) В редактора MS Word при задании типа выравнивания «по правому краю», если выделено слово в абзаце, изменения затронут...

- А) весь абзац
- Б) только текущую строку
- В) выделенное слово
- Г) страницу текста

5) Задания стиля в текстовом процессоре MS Word позволяет установить

А) параметры форматирования блока текста документа

- Б) Параметры страницы документа
- В) количество символов в документе

Г) размер бумаги при печати документа

6) В текстовом процессоре Word рисунок вставляется в документ способом внедрения, это означает что рисунок …

А) войдет в документ и может передаваться вместе с ним

Б) останется по месту своего хранения, а в документ войдет только указатель на первоисточник.

В) войдет в документ, но его связь с первоисточником сохранится, если предполагается возможность редактирования первоисточника.

## **№ 4**

1) В одной из ячеек рабочего листа в Excel высвечивается символ ### это означает, что…

А) ширины столбца недостаточно для отображения числа или даты

Б) запрещено изменение содержимого ячейки

В) ширины столбца недостаточно для вывода текстовой строки

Г) в ячейке содержится формула, введенная с ошибкой

2) При сохранении в файл рабочей книги программа Excel записывает …

А) прямоугольную область рабочих листов, примыкающую к левому верхнему углу и содержащую все заполненные ячейки

Б) содержимое всех ячеек всех листов рабочей книги

В) содержимое всех ячеек заполненных листов рабочей книги

3) Представлен фрагмент электронной таблицы в режиме отображения формул

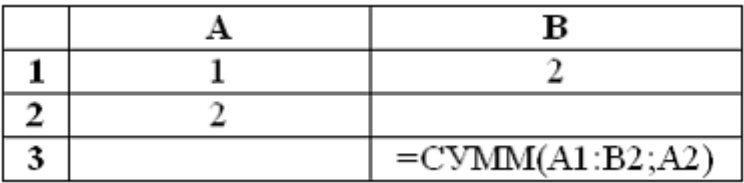

Значение в ячейке В3 будет равно...

А) 7

- Б) 3
- В) 5
- $\Gamma$ ) 1

4)После изменения данных в каких-либо ячейках MS Excel происходит пересчет…

А) всех формул, имеющих ссылки на эти ячейки на любой стадии цепочки ссылок

Б) только формул, имеющих непосредственную ссылку эти ячейки

В) только формул в выделенном блоке, имеющих ссылки на эти ячейки

Г) только формул на текущем листе, со ссылками на эти ячейки

5) В зависимости от способа формирования изображения компьютерную графику подразделяют на …

А) векторную и растровую

Б) параметрическую и структурную

В) точечную и пиксельную

6) В растровом представлении изображения используются объекты в виде…

А) точек

Б) отрезков прямых линий, линий второго и третьего порядка

В) математических формул

7) В векторном представлении изображения используются объекты в виде …

А) отрезков прямых линий, линий второго и третьего порядка

Б) точек

В) математических формул

## **№ 5**

1) В форму Access может быть включен управляющий элемент А) Поле данных

- Б) рисунок
- В) надпись
- Г) вкладка

2) Объектами реляционной базы данных, храняшими структуру базы являются...

- А) таблицы
- Б) формы
- В) отчеты
- Г) запросы

3) Флажок «Обеспечение целостности данных» в диалоговом окне «Изменение связей» в редакторе Access означает ...

А) удалять данные из ключевого поля главной таблицы нельзя

- Б) редактирование и удаление данных в ключевом поле главной таблицы разрешены,
- но сопровождаются автоматическими изменениями в связанной таблице.
- В) удалять данные из ключевого поля главной таблицы можно

4) Поиск информации в базе данных - это процедура ...

А) процедура выделения из множества записей подмножество, которое

удовлетворяет заранее поставленному условию

Б) определения дескрипторов базы данных

В) определение значений данных в текущей записи

Г) выделения значений данных, однозначно определяющих ключевой признак записи

5) Для наглядного отображения связей между таблицами базы данных MS Access служит ...

А) схема данных

Б) список подстановки

В) условие на значение

Г) сообщение об ошибке

6) Представлена таблица базы данных Студенты.

#### **Ш Ствоенты** таблина

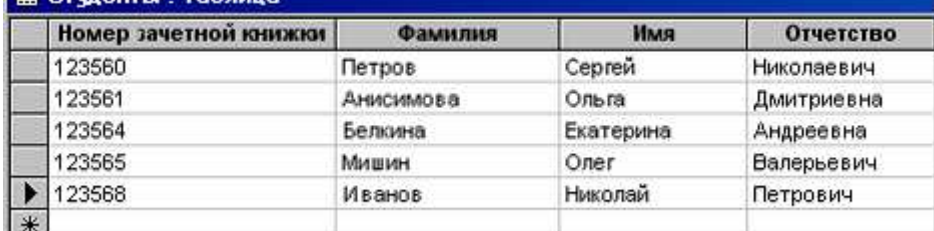

После применения фильтра

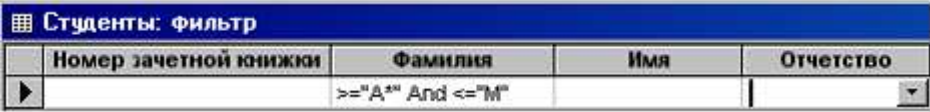

будут отображены записи с фамилиями студентов...

А) Анисимова, Белкина, Иванов, Мишин

- Б) Анисимова, Белкина, Иванов
- В) только Анисимова, Мишин
- Г) Белкина, Иванов

### $N_2$  6

1) Модель есть замещение изучаемого объекта другим объектом, который отражает ...

А) существенные стороны данного объекта

Б) все стороны данного объекта

В) некоторые стороны данного объекта

Г) несущественные стороны данного объекта

2) Процесс построения моделей называется ...

А) моделирование

Б) конструирование

В) экспериментирование

Г) проектирование

3) К основным классам моделей (по способу отражения свойств объекта) относят...

А) предметные

Б) территориальные

В) социальные

Г) медико-биологические

4) Совокупность записанных на языке математики формул, отражающих те или иные свойства объекта-оригинала или его поведение называется моделью. А) математической Б) статистической В) физической Г) динамической 5) Результатом процесса формализации является модель А) математическая Б) описательная В) графическая Г) предметная 6) Устное представление информационной модели называется моделью А) словесной Б) графической В) табличной Г) логической 7) Знаковой моделью является... А) диаграмма Б) анатомический муляж В) макет здания Г) модель корабля 8) Генеалогическое дерево семьи является и принимационной моделью А) иерархической Б) табличной В) сетевой Г) словесной 9) Материальной моделью является... А) макет самолета Б) карта **B**) чертеж Г) диаграмма 10) Информационной моделью организации занятий в школе является... А) расписание уроков Б) свод правил поведения учащихся В) список класса Г) перечень учебников 11) Схема электрической цепи является информационной моделью А) графической Б) табличной В) иерархической Г) словесной 12) В основе методов искусственного интеллекта лежит(-ат)... А) эвристические приемы Б) реляционная алгебра В) квантовая теория

Г) доказательство теорем

13) При моделировании для одного объекта...

А) может быть построено несколько моделей

Б) из всех построенных моделей только одна может быть адекватной

В) не может существовать больше одной модели

Г) могут быть построены только две модели: аналитическая и имитационная

14) Инструментом для компьютерного моделирования является ...

- А) компьютер
- Б) сканер
- В) принтер
- Г) монитор

15) Упорядочение информации по определенному признаку называется...

А) систематизацией

Б) сортировкой

В) формализацией

Г) моделированием

16) Информационной моделью является...

А) алгоритм работы системы виброзащиты

Б) манекен

- В) робот-футболист
- Г) масштабная модель самолета

17) Модель гравитационного взаимодействия двух тел, записанная в виде формул, является

модель.

А) формальной математической

Б) формальной логической

В) описательной информационной

Г) экспериментальной предметной

18) В моделировании процесса исследования температурного режима комнаты целью моделирования является...

- А) исследование температурного режима комнаты
- Б) конвекция воздуха в комнате
- В) комната
- Г) температура

19) Информационная модель, состоящая из строк и столбцов, называется:

- А) таблица
- Б) график
- B) схема
- $\Gamma$ ) чертеж

20) Молели, которые представляют собой совокупность полезной и нужной информации об объекте называют...

А) информационные

Б) материальные

- В) предметные
- Г) словесные

21) Модели, в которых на основе анализа различных условий принимается решение называются...

- А) логические
- Б) словесные
- В) графические
- Г) табличные

## $N_2$  7

1) Средством записи алгоритма не являются ...

- А) трансляторы
- Б) блок схемы
- В) языки программирования
- Г) псевдокоды

2) К способу описания алгоритма не относится...

- А) графический
- Б) словесный
- В) язык программирования
- Г) схемный

3) Свойствами алгоритма являются ...

А) дискретность

- Б) массовость
- В) определенность

Г) результативность

Д) информативность

- Е) оперативность
- Ж) цикличность

4) Алгоритм, символы которого изображены на схеме в той последовательности, в которой должны быть выполнены предписываемые ими действия, называется алгоритм структуры

А) линейной

Б) разветвленной

В) циклической

5) Алгоритм, в котором предусмотрено разветвление выполняемой последовательности действий в зависимости от результата проверки какого-либо условия, называется алгоритм

структуры

А) разветвленной

- Б) циклической
- **В)** линейной

6) В результате работы алгоритма

 $Y := X + 5$  $X = Y$  $Y := X + Y$ 

## вывод Y

переменная Y приняла значение 14. До начала работы алгоритма значением переменной X являлось число...

 $A)$  2  $E)$  10  $\overline{B}$  5  $\Gamma$ ) 7

7) Дан алгоритм

 $C:=A$ 

 $A:=B$ 

 $B = C$ 

До начала работы алгоритма значением переменной А являлось число 10, В - число 20 В результате работы алгоритма переменная В приняла значение...

 $A)$  10

 $E($  20

8) В результате работы алгоритма, при заданных а=9, b=0, c=3

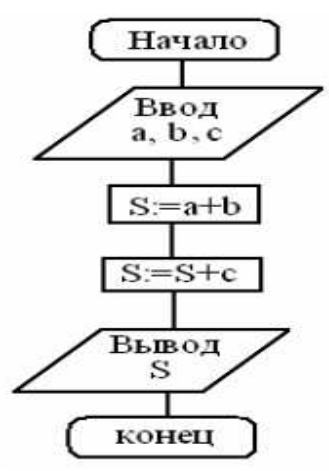

S будет равно...

 $A)$  12

 $\overline{B}$ ) 9

 $B)$  21

1) Схема физического соединения компьютеров в сети называется...

А) топологией

Б) протоколом

В) маркером

Г) Доменом

2) По сравнению с другими типами кабелей оптоволоконный...

А) обладает высокой скоростью передачи информации

Б) не имеет излучения

В) не подвержен действию электромагнитных полей

Г) имеет самую низкую стоимость

Д) допускает беспроводную передачу данных.

3) На рисунке изображена топология ...

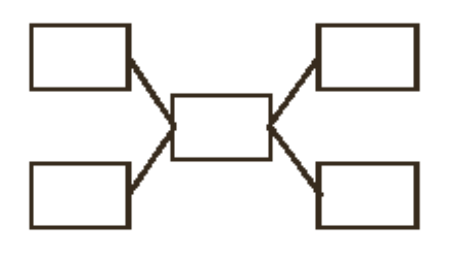

А) звездообразная

Б) кольцевая

В) общая шина

4) Браузер – это программа ...

А) представляющая в удобном для восприятия виде информацию, получаемую из Интернета

- Б) позволяющая получать доступ и управлять удаленным компьютером
- В) для настройки и управления протоколами передачи информации в сети Интернет

Г) предназначенная для проектирования, разработки Web-сайтов и управления ими

5) Компьютер подключенный к сети Интернет обязательно имеет...

A) IP-адрес

- Б) Web-страницу
- В) доменное имя

 $\Gamma$ ) E-mail

6) К службам сети Интернет не относится

A) PhotoShop

Б) E-mail  $B)$  Ftp  $\Gamma$ ) WWW

1) Шифр преобразует текст так, что каждая исходная буква заменяется второй после нее буквой в алфавите, который считается написанным по кругу. Используя шифр, закодируйте слово Форма.

- А) УНПЛЯ
- Б) ЦРТОВ
- B) TMOKIO
- Г) ХПСНБ

2) Криптографическое преобразование информации это...

А) шифрование данных

Б) резервное копирование информации

В) ограничение доступа к информации

Г) введение системы паролей

3) Один ключ для шифрования и дешифрования используют...

А) симметричные криптосистемы

Б) несимметричные криптосистемы

5) Типы данных, с которыми работает программа, такие как числа, строки, логические величины называются...

А) базовыми

Б) структура данных

В) массивы данных

6) Элементы массива  $D[1...5]$  равны соответственно 3,4,5,1,2 тогда значение выражения  $D[D[D5]-D[D3]]$  равно...

- $A)$ 4
- $E$ ) -1
- $B) -3$
- $\Gamma$ ) 2

7) Если в программе переменная принимает значение, равное 1.00E02, то она была описана как переменная типа.

А) вещественного

Б) диапазон

В) целого

Г) символьного

1) Программа-интерпретатор всегда работает с...

- А) исходным текстом программы
- Б) графическими примитивами
- В) объектным кодом программы

Г) загрузочным модулем

2) Ошибка «пропущена точка с запятой» при трансляции может быть выявлена на этапе...

А) синтаксического анализа

- Б) оптимизации кода
- В) лексического анализа
- Г) семантического анализа

3) Программа-компилятор...

- А) записывает машинный код в форме загрузочного файла
- Б) переводит исходный текст в машинный код
- В) формирует текстовый файл

## 6.3.1.2. Примерные задачи для текущего контроля

Залача 1.

Скорость передачи данных через ADSL-соединение – 256 000 бит/сек. Передача файла через это соединение по времени заняла 2 мин. Определите размер файла в Кбайтах.

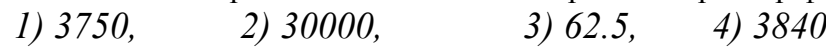

## **Задача 2.**

Полное имя файла *Море.bmp. – это ….*

- *1) C:\Мои документы\Петров\Рисунки\Море.bmp*
- *2) C:\Мои документы\Иванов\Петров\Рисунки\Море.bmp*
- *3) Море.bmp\Рисунки\Петров \Мои документы\C:*
- *4) Море.bmp\C:\Мои документы\Петров\Рисунки*

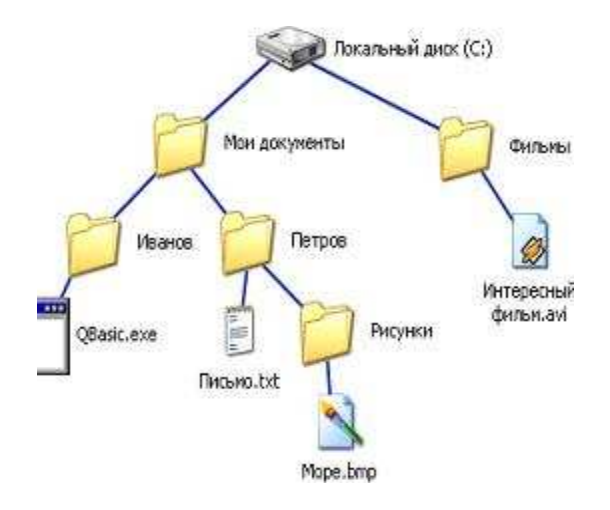

## **Задача 3. Используя текстовый процессор MS Word построить таблицу**

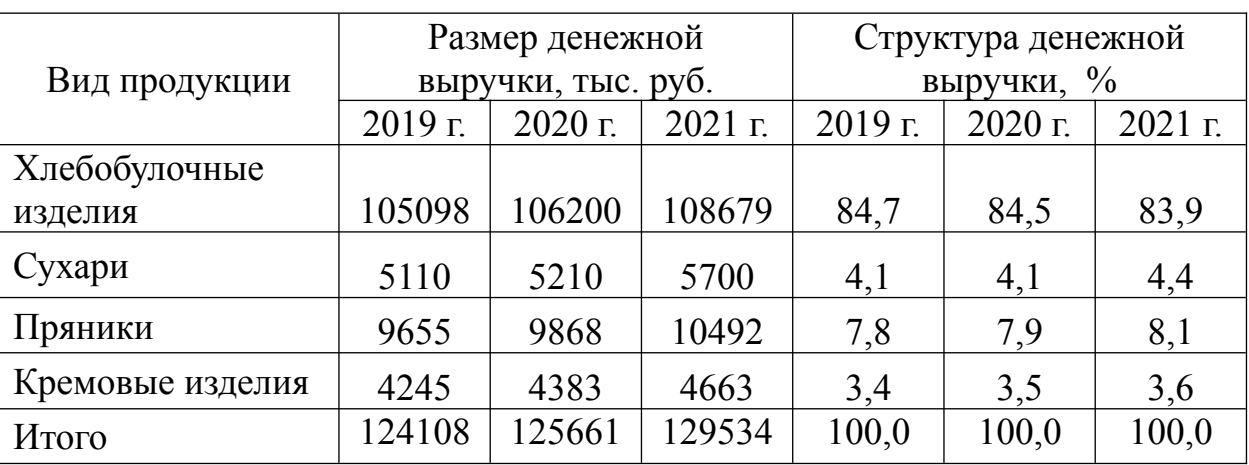

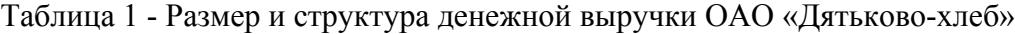

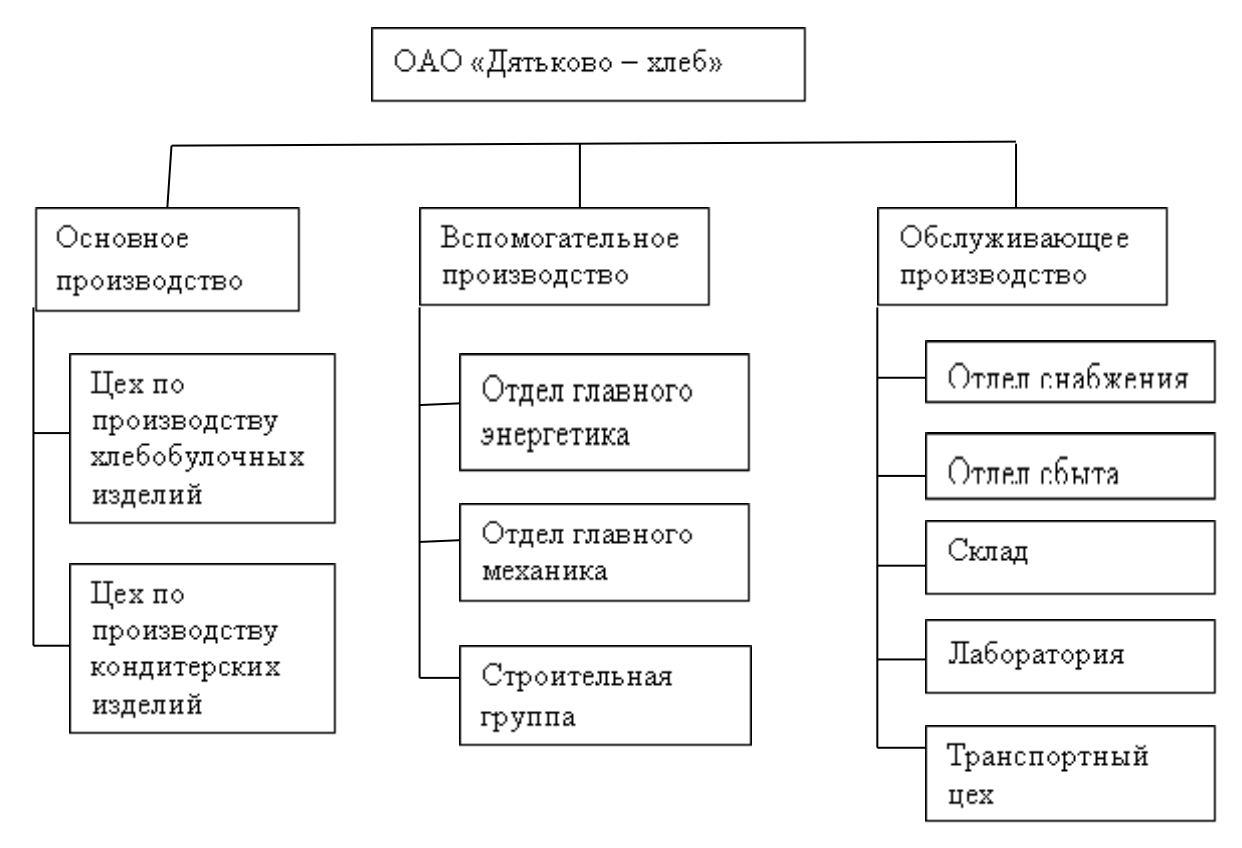

Рисунок 6 - Структура производства ОАО «Дятьково – хлеб»

## **Задача 5.**

Дан фрагмент электронной таблицы в режиме отображения формул.

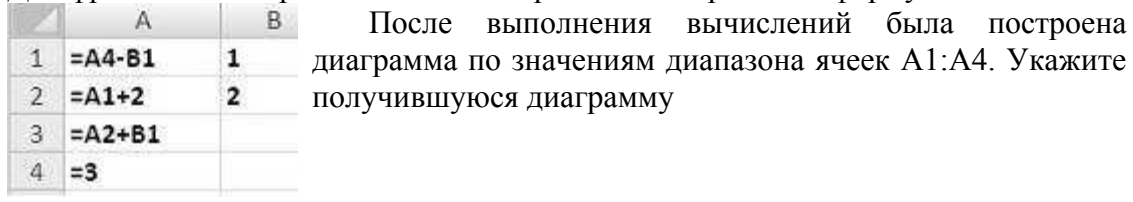

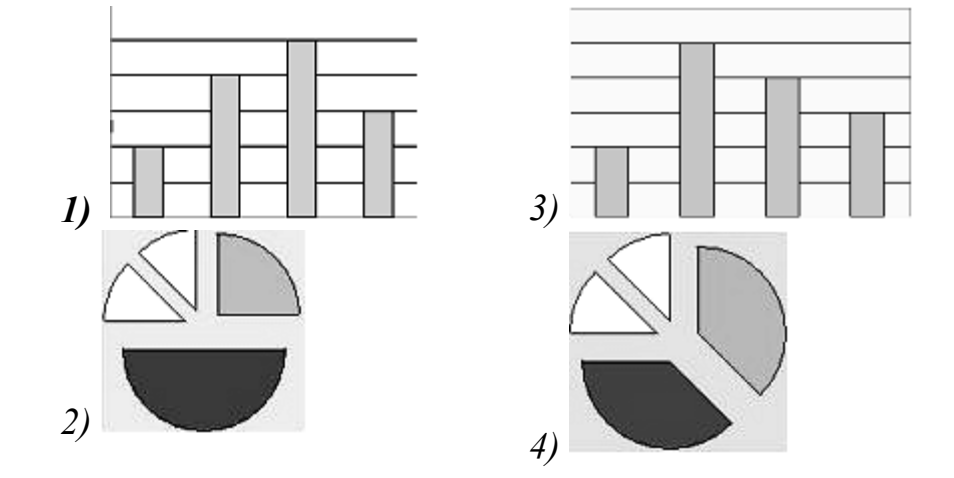

## **Задача 6.**

Дан фрагмент электронной таблицы. При копировании формулы из ячейки D2 в ячейку D4 будет получена формула…

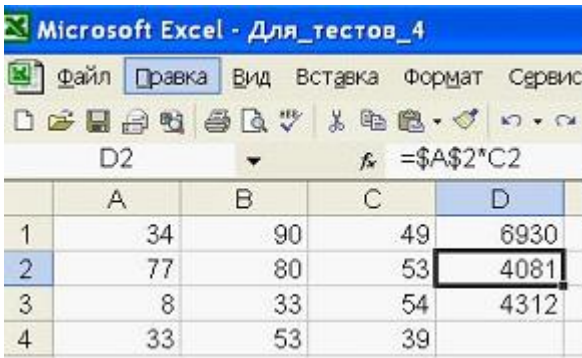

## **6.3.2. Типовые задания для проведения промежуточной аттестации обучающихся**

Промежуточная аттестация по дисциплине «Информатика» проводится в форме экзамена.

## **6.3.2.1. Типовые вопросы к экзамену**

**1.**Основные понятия теории информации.

- 2. Свойства информации.
- 3. Классификация экономической информации
- 4. Основные понятия автоматизированной обработки информации.
- 5. Аппаратное обеспечение персонального компьютера.
- 6. Магистрально-модульный принцип построения ЭВМ.
- 7. Классификация программного обеспечения персонального компьютера
- 8. Системное программное обеспечение
- 9. Прикладное программное обеспечение
- 10. Служебное программное обеспечение
- 11. Технология обработки текстовой информации
- 12. Создание таблиц в MS Word
- 13. Создание схем в MS Word
- 14. Назначение и возможности вкладки «Абзац»
- 15. Назначение и возможности вкладки «Шрифт»
- 16. Создание формул в MS Word
- 17. Оформление сложного документа в MS Word
- 18. Электронные таблицы: назначения и возможности
- 19. Правила работы с мастером функций в MS Excel
- 21. Оформление электронных таблиц и расчет показателей в них.
- 21. Создание диаграмм и их форматирование в MS Excel
- 22. Технология обработки графической информации.
- 23. Средства электронных презентаций
- 24.Основы баз данных и баз знаний
- 25.Основы компьютерной коммуникации.
- 26. Правила построения баз данных
- 27. Основные свойства и типы данных
- 28. Принципы организации и основные топологии вычислительных сетей
- 29. Защита информации в локальных и глобальных компьютерных сетях
- 30.Сетевые технологии обработки данных

## **Задача 1. Используя текстовый процессор MS Word построить таблицу**

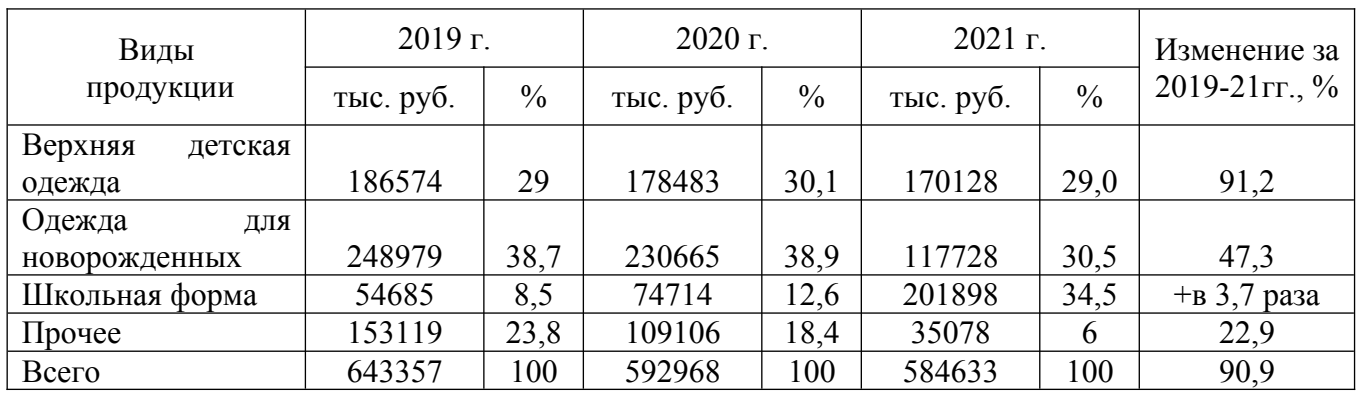

## Таблица 1 -Объем и структура реализации OOO «БИСАН» за 2017-2019 гг.

### **Задача 2. Используя текстовый процессор MS Word создать рисунок.**

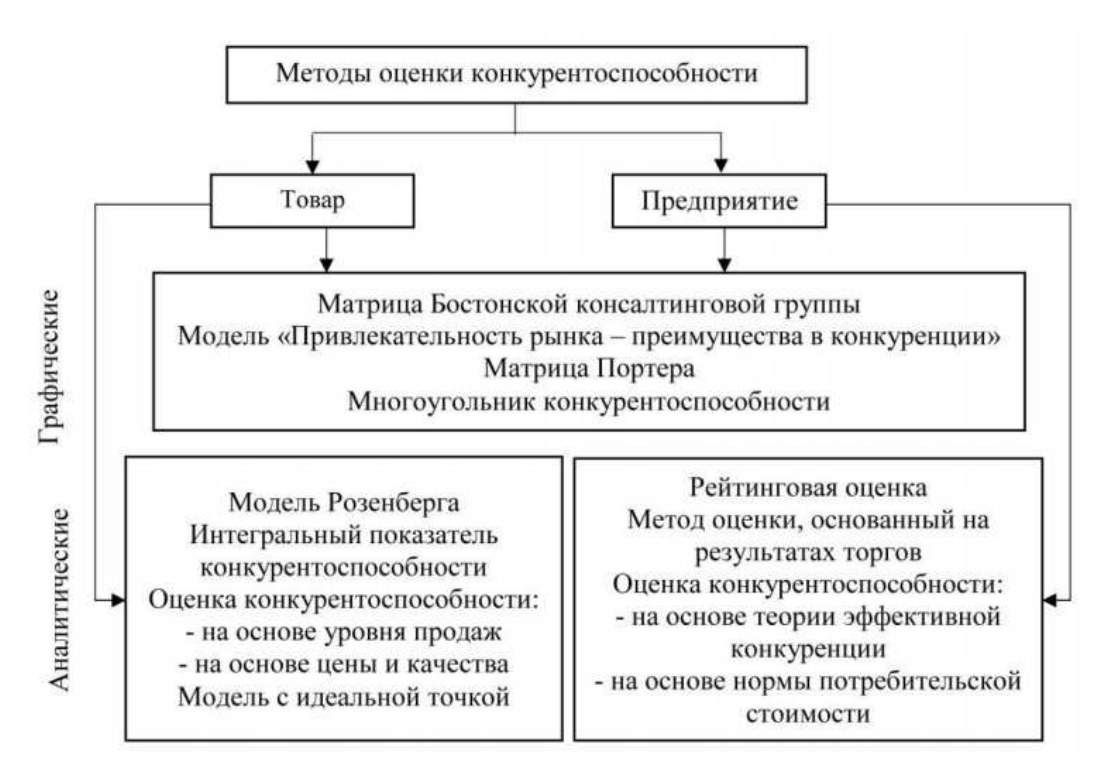

Рисунок 1 - Методы оценки конкурентоспособности

## **Используя текстовый процессор MS Word построить схему.**

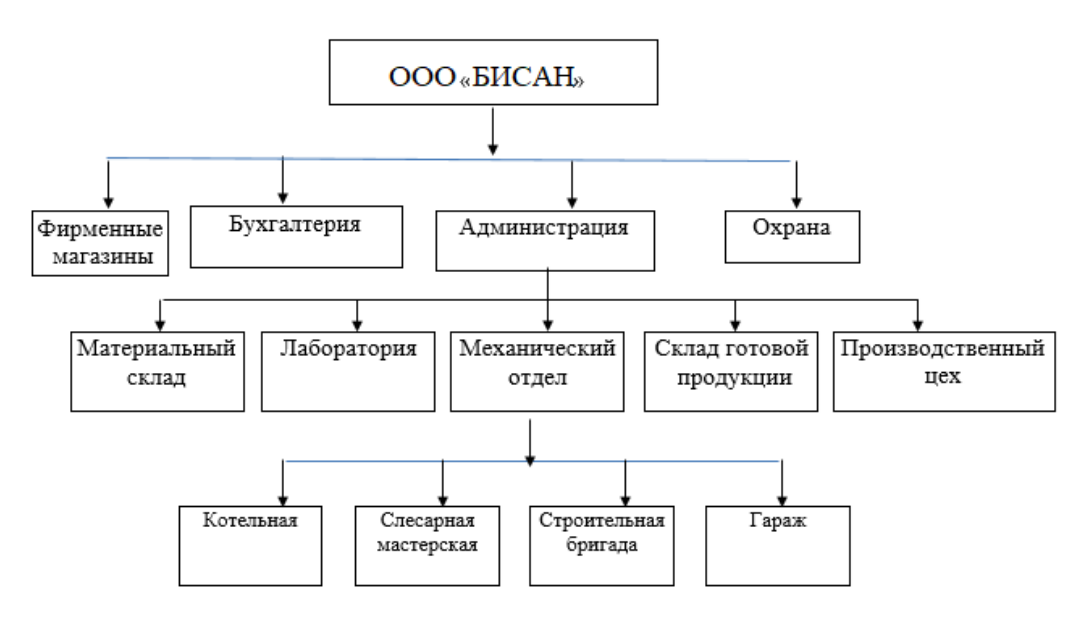

Рисунок 9 - Организационная структура OOO «БИСАН»

## **Задача 4.**

Используя табличный процессор MS Excel постройте таблицу с исходными данными, используя мастер функций рассчитайте графу «Отклонение» и постройте диаграмму показателей рентабельности.

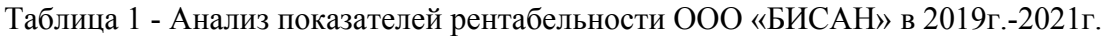

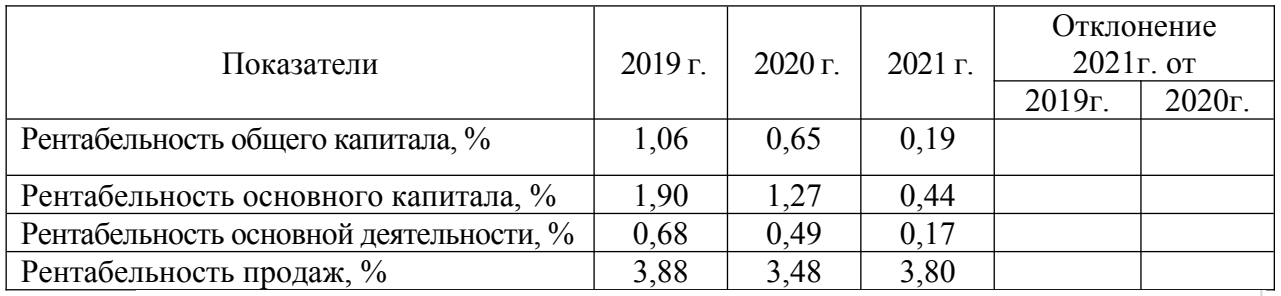

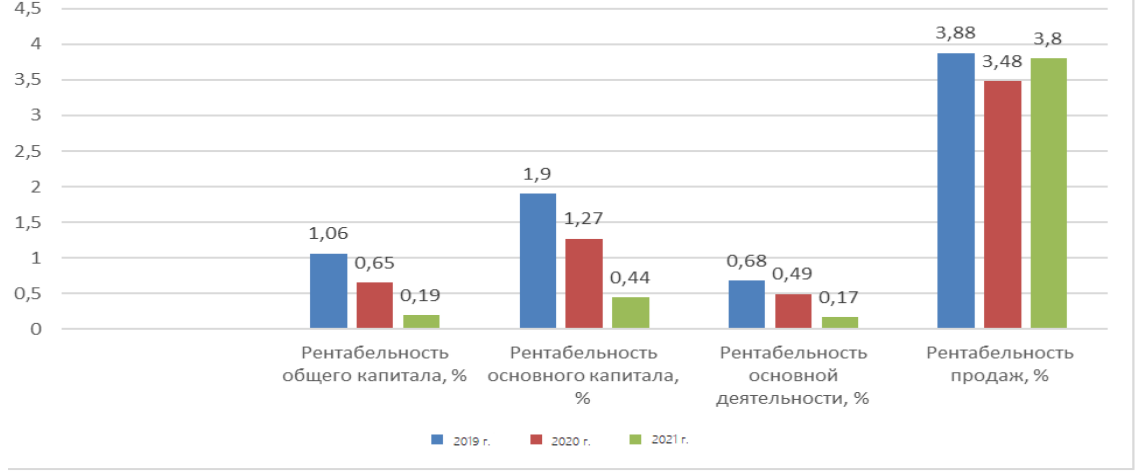

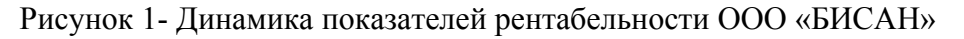

в 2019-2021гг

Арифметико-логическое устройство АЛУ является составной частью...

А) микропроцессора

Б) системной шины

В) основной памяти компьютера

Г) генератора тактовых импульсов

Для объединения функциональных устройств ПК в вычислительную систему используется...

А) системная шина

Б) шифратор/дешифратор

В) блок управления

Г) интерфейсный блок

Для временного хранения информации в ПК используется...

 $A)$   $O3V$ 

Б) операционная система

B) BIOS

 $\Gamma$ ) ПЗУ

Процессор выполняет универсальные инструкции, которые называются ...

А) машинными командами

Б) кэширующими командами

В) командами управления файлами

Г) командами операционной системы

Кэш-память используется для ...

А) хранения часто используемых команд и данных

Б) хранения программы начальной загрузки

В) копирования дисков

Г) хранения файлов

Полным именем файла считается собственное имя файла ...

А) вместе с путем доступа к нему

Б) и имя папки, в которой он находится

В) и имя диска, на котором он записан

Г) и расширение файла

Атрибут файла, который нельзя изменить средствами операционной системы является...

А) системный

Б) только для чтения

В) скрытый

Г) архивный

Файловая система определяет...

А) способ организации данных на диске

Б) ёмкость диска

В) физические особенности носителя

Г) число пикселей на диске

В редактора MS Word при задании типа выравнивания «по правому краю», если выделено слово в абзаце, изменения затронут...

А) весь абзац

Б) только текущую строку

В) выделенное слово

Г) страницу текста

Задания стиля в текстовом процессоре MS Word позволяет установить

А) параметры форматирования блока текста документа

Б) Параметры страницы документа

В) количество символов в документе

Г) размер бумаги при печати документа

В текстовом процессоре Word рисунок вставляется в документ способом внедрения, это означает что рисунок …

А) войдет в документ и может передаваться вместе с ним

Б) останется по месту своего хранения, а в документ войдет только указатель на первоисточник.

В) войдет в документ, но его связь с первоисточником сохранится, если предполагается возможность редактирования первоисточника.

В одной из ячеек рабочего листа в Excel высвечивается символ ### это означает, что…

А) ширины столбца недостаточно для отображения числа или даты

Б) запрещено изменение содержимого ячейки

В) ширины столбца недостаточно для вывода текстовой строки

Г) в ячейке содержится формула, введенная с ошибкой

При сохранении в файл рабочей книги программа Excel записывает …

А) прямоугольную область рабочих листов, примыкающую к левому верхнему углу и содержащую все заполненные ячейки

Б) содержимое всех ячеек всех листов рабочей книги

В) содержимое всех ячеек заполненных листов рабочей книги

Представлен фрагмент электронной таблицы в режиме отображения формул

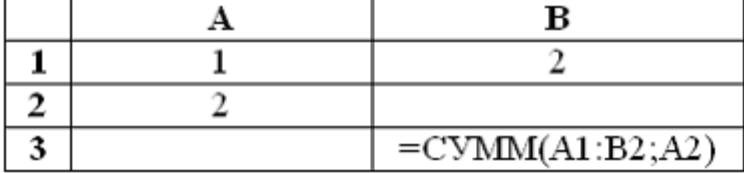

Значение в ячейке В3 будет равно...

А) 7

 $\overline{5}$ ) 3

- В) 5
- Г) 1

После изменения данных в каких-либо ячейках MS Excel происходит пересчет…

А) всех формул, имеющих ссылки на эти ячейки на любой стадии цепочки ссылок

Б) только формул, имеющих непосредственную ссылку эти ячейки

В) только формул в выделенном блоке, имеющих ссылки на эти ячейки

Г) только формул на текущем листе, со ссылками на эти ячейки

 В зависимости от способа формирования изображения компьютерную графику подразделяют на …

А) векторную и растровую

Б) параметрическую и структурную

В) точечную и пиксельную

В растровом представлении изображения используются объекты в виде…

А) точек

Б) отрезков прямых линий, линий второго и третьего порядка

В) математических формул

В векторном представлении изображения используются объекты в виде...

А) отрезков прямых линий, линий второго и третьего порядка

Б) точек

В) математических формул

В форму Access может быть включен управляющий элемент

А) Поле ланных

Б) рисунок

В) надпись

Г) вкладка

Объектами реляционной базы данных, храняшими структуру базы являются...

А) таблицы

Б) формы

В) отчеты

Г) запросы

Флажок «Обеспечение целостности данных» в диалоговом окне «Изменение связей» в редакторе Access означает ...

А) удалять данные из ключевого поля главной таблицы нельзя

Б) редактирование и удаление данных в ключевом поле главной таблицы

разрешены, но сопровождаются автоматическими изменениями в связанной таблице.

В) удалять данные из ключевого поля главной таблицы можно

Поиск информации в базе данных - это процедура ...

А) процедура выделения из множества записей подмножество, которое

удовлетворяет заранее поставленному условию

Б) определения дескрипторов базы данных

В) определение значений данных в текущей записи

Г) выделения значений данных, однозначно определяющих ключевой признак записи

Для наглядного отображения связей между таблицами базы данных MS Access служит ...

А) схема ланных

Б) список подстановки

В) условие на значение

Г) сообщение об ошибке

Модель есть замещение изучаемого объекта другим объектом, который отражает ...

А) существенные стороны данного объекта

Б) все стороны данного объекта

В) некоторые стороны данного объекта

Г) несущественные стороны данного объекта

Процесс построения моделей называется ...

А) моделирование

Б) конструирование

В) экспериментирование

Г) проектирование

К основным классам моделей (по способу отражения свойств объекта) относят...

А) предметные

Б) территориальные

- $\overrightarrow{B}$ ) социальные
- Г) медико-биологические

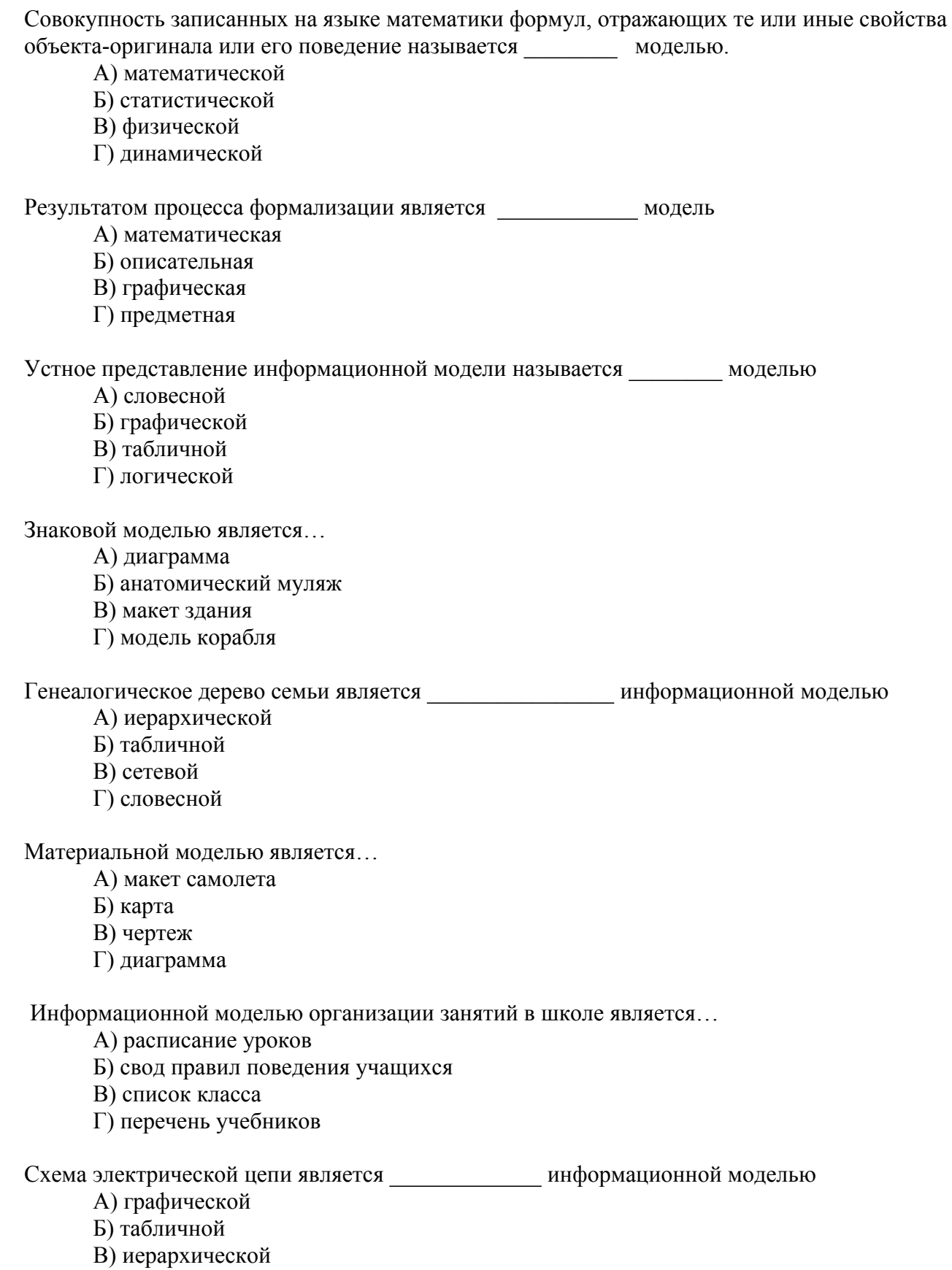

Г) словесной

В основе методов искусственного интеллекта лежит(-ат)...

- А) эвристические приемы
- Б) реляционная алгебра
- В) квантовая теория
- Г) доказательство теорем

При моделировании для одного объекта...

- А) может быть построено несколько моделей
- Б) из всех построенных моделей только одна может быть адекватной
- В) не может существовать больше одной модели
- Г) могут быть построены только две модели: аналитическая и имитационная

Инструментом для компьютерного моделирования является ...

- А) компьютер
- Б) сканер
- В) принтер
- Г) монитор

Упорядочение информации по определенному признаку называется...

- А) систематизацией
- Б) сортировкой
- В) формализацией
- Г) моделированием

Информационной моделью является...

- А) алгоритм работы системы виброзащиты
- Б) манекен
- В) робот-футболист
- Г) масштабная модель самолета

4) Браузер – это программа ...

А) представляющая в удобном для восприятия виде информацию, получаемую из Интернета

- Б) позволяющая получать доступ и управлять удаленным компьютером
- В) для настройки и управления протоколами передачи информации в сети Интернет
- Г) предназначенная для проектирования, разработки Web-сайтов и управления ими

Компьютер подключенный к сети Интернет обязательно имеет...

A) IP-адрес

- Б) Web-страницу
- В) доменное имя
- $\Gamma$ ) E-mail

К службам сети Интернет не относится

- A) PhotoShop Б) E-mail
- 
- $B)$  Ftp
- $\Gamma$ ) WWW

## **6.4. Методические материалы, определяющие процедуры оценивания знаний, умений, навыков и (или) опыта деятельности, характеризующих этапы формирования компетенций**

С целью определения уровня овладения компетенциями, закрепленными за дисциплиной, в заданные преподавателем сроки проводится текущий и промежуточный контроль знаний, умений и навыков каждого обучающегося. Все виды текущего контроля осуществляются на практических занятиях. Исключение составляет устный опрос, который может проводиться в начале или конце лекции в течение 10-15 мин. с целью закрепления знаний терминологии по дисциплине. При оценке компетенций принимается во внимание формирование профессионального мировоззрения, определенного уровня включённости в занятия, рефлексивные навыки, владение изучаемым материалом.

Процедура оценивания компетенций обучающихся основана на следующих стандартах:

1. Периодичность проведения оценки.

2. Многоступенчатость: оценка (как преподавателем, так и обучающимися группы) и самооценка обучающегося, обсуждение результатов и комплекс мер по устранению недостатков.

3. Единство используемой технологии для всех обучающихся, выполнение условий сопоставимости результатов оценивания.

4. Соблюдение последовательности проведения оценки.

#### **Текущая аттестация обучающихся**.

Текущая аттестация по дисциплине «Информатика» проводится в форме опроса и контрольных мероприятий по оцениванию фактических результатов обучения обучающихся и осуществляется преподавателем дисциплины.

Объектами оценивания выступают:

1. учебная дисциплина (активность на занятиях, своевременность выполнения различных видов заданий, посещаемость всех видов занятий по аттестуемой дисциплине);

2. степень усвоения теоретических знаний в качестве «ключей анализа»;

3. уровень овладения практическими умениями и навыками по всем видам учебной работы;

4. результаты самостоятельной работы (изучение книг из списка основной и дополнительной литературы).

Активность обучающегося на занятиях оценивается на основе выполненных обучающимся работ и заданий, предусмотренных данной рабочей программой дисциплины.

Кроме того, оценивание обучающегося проводится на текущем контроле по дисциплине. Оценивание обучающегося на контрольной неделе проводится преподавателем независимо от наличия или отсутствия обучающегося (по уважительной или неуважительной причине) на занятии. Оценка носит комплексный характер и учитывает достижения обучающегося по основным компонентам учебного процесса за текущий период.

Оценивание обучающегося носит комплексный характер и учитывает достижения обучающегося по основным компонентам учебного процесса за текущий период с выставлением оценок в ведомости.

**Промежуточная аттестация обучающихся.** Промежуточная аттестация по дисциплине «Информатика» проводится в соответствии с учебным планом для очной, очно-заочной и заочной форм обучения в виде экзамена в период экзаменационной сессии в соответствии с графиком проведения.

Обучающиеся допускаются к экзамену по дисциплине в случае выполнения им учебного плана по дисциплине: выполнения всех заданий и мероприятий, предусмотренных программой дисциплины.

Оценка знаний обучающегося на экзамене определяется его учебными достижениями в семестровый период и результатами текущего контроля знаний и выполнением им заданий.

Знания умения, навыки обучающегося на зачете оцениваются как: «зачтено», «не зачтено»; на экзамене – как: «отлично», «хорошо», «удовлетворительно», «неудовлетворительно».

Основой для определения оценки служит уровень усвоения обучающимися материала, предусмотренного данной рабочей программой.

## **7. Перечень основной и дополнительной учебной литературы, необходимой для освоения дисциплины**

#### **а) основная учебная литература:**

1. Саблина, Г. В. Информатика : учебное пособие / Г. В. Саблина, Д. С. Худяков. — Новосибирск : Новосибирский государственный технический университет, 2022. — 86 c. — ISBN 978-5-7782-4614-0. — Текст : электронный // Цифровой образовательный ресурс IPR SMART : [сайт]. — URL: https://www.iprbookshop.ru/126651.html

2. Кисленко, Н. П. Информатика : учебное пособие / Н. П. Кисленко, И. Н. Мухина. — Новосибирск : Новосибирский государственный архитектурно-строительный университет (Сибстрин), ЭБС АСВ, 2022. — 105 c. — ISBN 978-5-7795-0942-8. — Текст : электронный // Цифровой образовательный ресурс IPR SMART : [сайт]. — URL: https://www.iprbookshop.ru/129325.html

3. Бурьков, Д. В. Информатика : учебное пособие / Д. В. Бурьков. — Ростов-на-Дону, Таганрог : Издательство Южного федерального университета, 2022. — 215 c. — ISBN 978-5-9275- 4263-5. — Текст : электронный // Цифровой образовательный ресурс IPR SMART : [сайт]. — URL: https://www.iprbookshop.ru/131449.html

#### **б) дополнительная литература**

1. Андреева, О. В. Информатика: численные методы : учебное пособие / О. В. Андреева, М. С. Бесфамильный, О. И. Ремизова. — Москва : Издательский Дом МИСиС, 2019. — 94 c. — ISBN 978-5-906061-01-9. — Текст : электронный // Электронно-библиотечная система IPR BOOKS : [сайт].

2. Дуркин, В. В. Информатика : учебно-методическое пособие / В. В. Дуркин, О. Н. Шлыкова. — Новосибирск : Новосибирский государственный технический университет, 2019. — 59 c. — ISBN 978-5-7782-3973-9. — Текст : электронный // Электронно-библиотечная система IPR BOOKS : [сайт].

3. Дубина, И. Н. Информатика: информационные ресурсы и технологии в экономике, управлении и бизнесе : учебное пособие для СПО / И. Н. Дубина, С. В. Шаповалова. — Саратов : Профобразование, 2019. — 170 c.

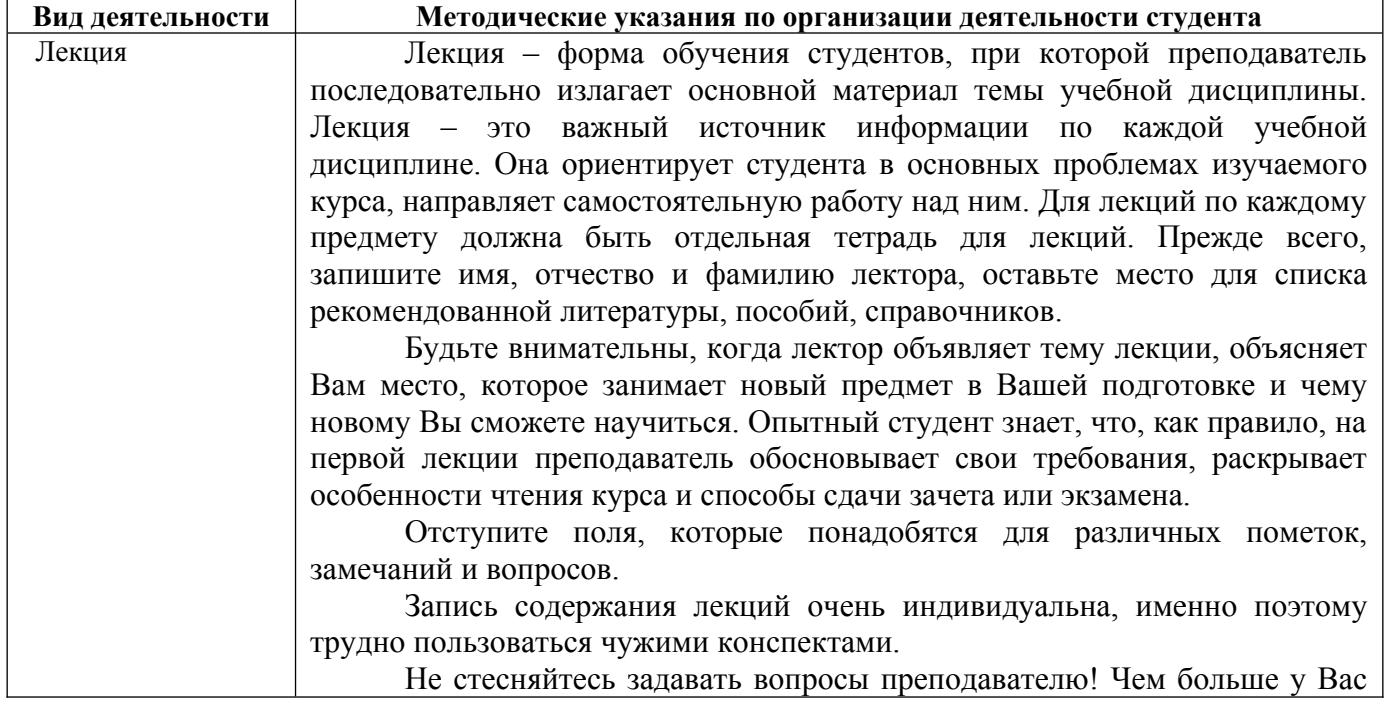

### **8. Методические указания для обучающихся по освоению дисциплины**

будет информации, тем свободнее и увереннее Вы будете себя чувствовать! Базовые рекомендации:

- не старайтесь дословно конспектировать лекции, выделяйте основные положения, старайтесь понять логику лектора;

- точно записывайте определения, законы, понятия, формулы и т.д.;

- передавайте излагаемый материал лектором своими словами;

- наиболее важные положения лекции выделяйте подчеркиванием;

- создайте свою систему сокращения слов;

- привыкайте просматривать, перечитывать перед новой лекцией предыдущую информацию;

- дополняйте материал лекции информацией;

- задавайте вопросы лектору;

- обязательно вовремя восполняйте возникшие пробелы.

Правила тактичного поведения и эффективного слушания на лекциях:

- Слушать (и слышать) другого человека - это настоящее искусство, которое очень пригодится в будущей профессиональной деятельности экономиста.

- Если преподаватель «скучный», но Вы чувствуете, что он действительно владеет материалом, то скука - это уже Ваша личная проблема (стоит вообще спросить себя, а настоящий ли Вы студент, если Вам не интересна лекция специалиста?).

Существует очень полезный прием, позволяющий студентуэкономисту оставаться в творческом напряжении даже на лекциях заведомо «неинтересных» преподавателей. Прием прост - постарайтесь всем своим видом показать, что Вам «все-таки интересно» и Вы «все-таки верите», что преподаватель вот-вот скажет что-то очень важное. И если в аудитории найдутся хотя бы несколько таких студентов, внимательно и уважительно слушающих преподавателя, то может произойти «маленькое чудо», когда преподаватель «вдруг» заговорит с увлечением, начнет рассуждать смело и с озорством (иногда преподаватели сами ищут в аудитории внимательные и заинтересованные лица и начинают читать свои лекции, частенько поглялывая таких студентов, как бы «влохновляясь» на ИХ доброжелательным вниманием). Если это кажется невероятным (типа того, что «чулес не бывает»), просто вспомните себя в подобных ситуациях, когда с приятным собеседником-слушателем Вы вдруг обнаруживаете, что говорите намного увереннее и даже интереснее для самого себя.

- Если Вы в чем-то не согласны с преподавателем, то совсем не обязательно тут же перебивать его и, тем более, высказывать свои представления, даже если они и кажутся Вам верными. Перебивание преподавателя на полуслове - это верный признак невоспитанности. Вопросы следует задавать либо после занятий (для этого их надо кратко записать, чтобы не забыть), либо выбрав момент, когда преподаватель сделал хотя бы небольшую паузу, и обязательно извинившись.

Правила конспектирования на лекциях:

- Не следует пытаться записывать подряд все то, о чем говорит преподаватель. Даже если студент владеет стенографией, записывать все высказывания просто не имеет смысла: важно уловить главную мысль и основные факты.

- Желательно оставлять на страницах поля для своих заметок (и делать эти заметки либо во время самой лекции, либо при подготовке к семинарам и экзаменам).

- Естественно, желательно использовать при конспектировании сокращения, которые каждый может «разработать» для себя самостоятельно (лишь бы самому легко было потом разобраться с этими сокращениями).

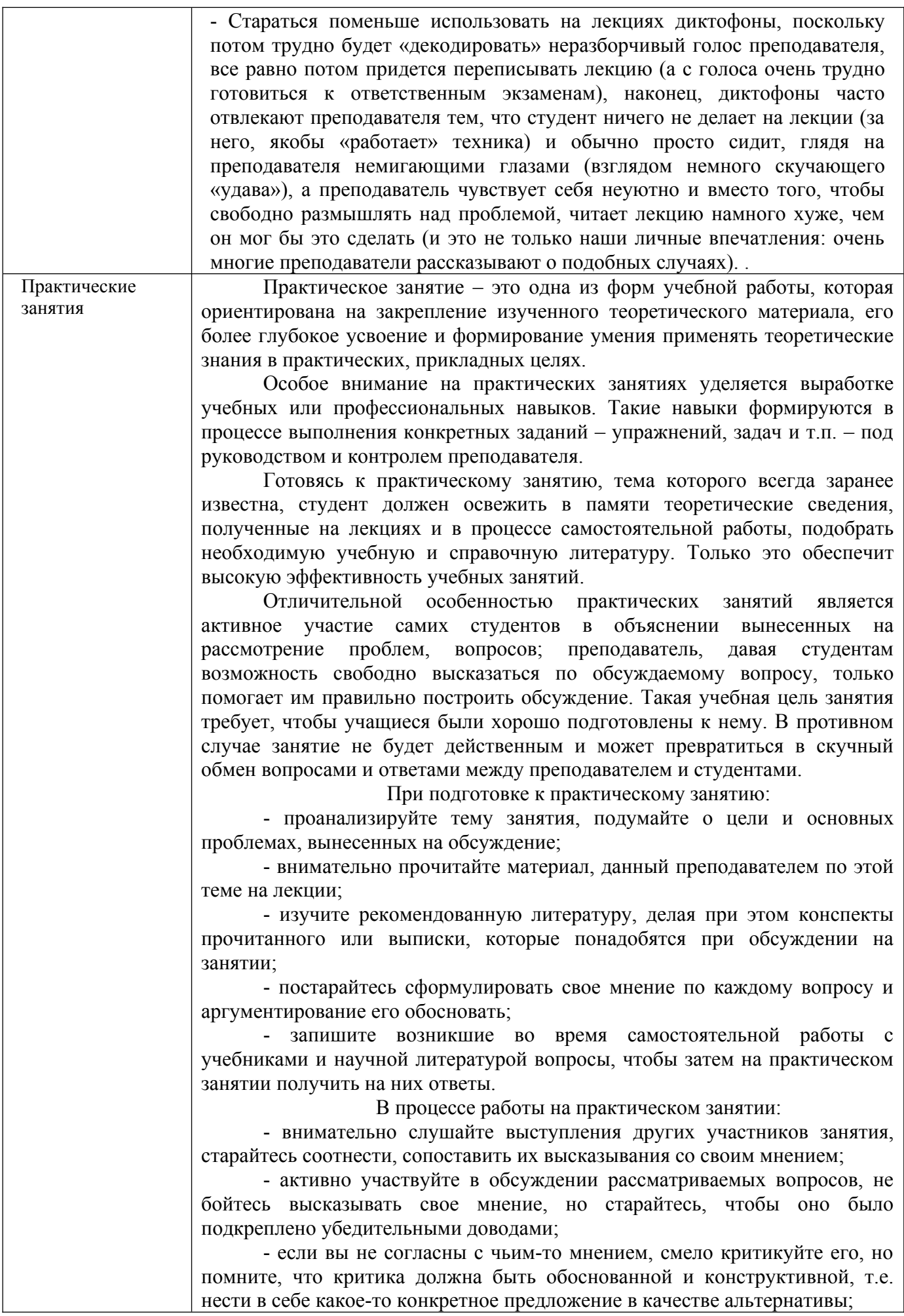

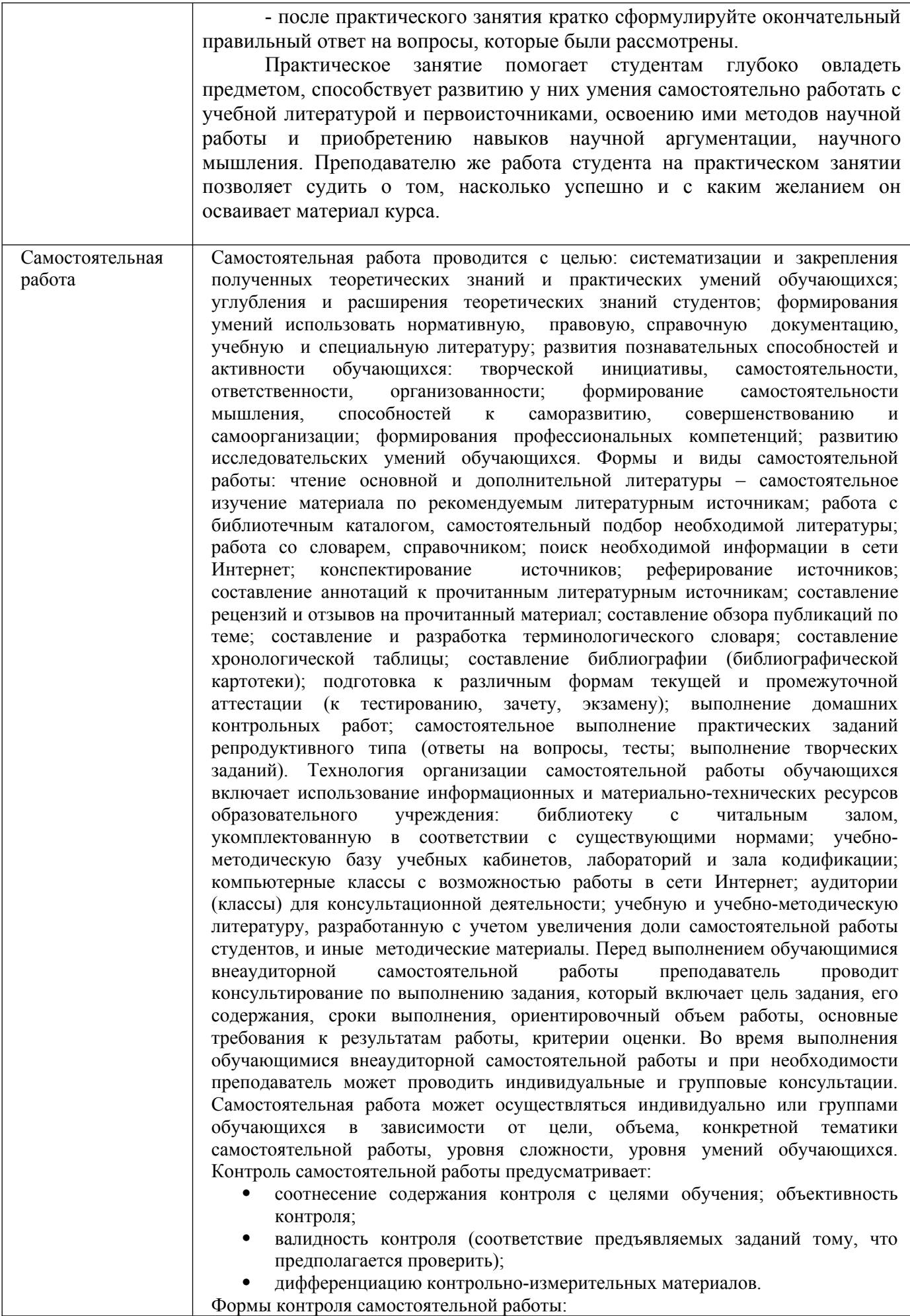

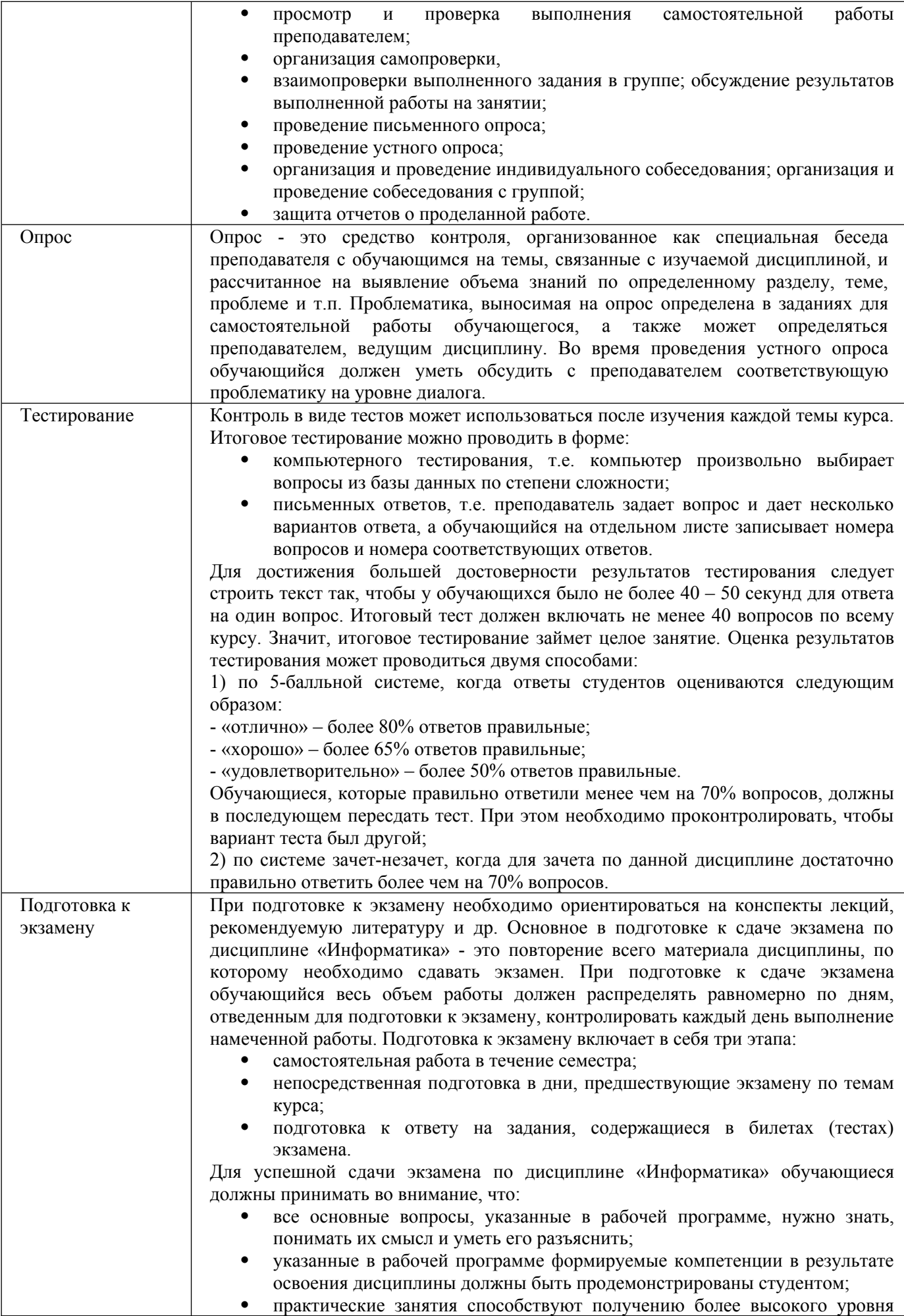

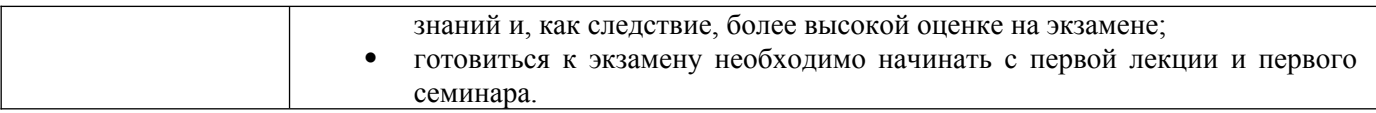

## **9. Описание материально-технической базы, необходимой для осуществления образовательного процесса по дисциплине**

Реализация образовательного процесса по дисциплине «Информатика» осуществляется в следующих аудиториях:

1. Занятия лекционного типа - аудитория №704: 36 мест (18 столов, 36 стульев), 1 доска, 6 стендов, 1 кафедра, вешалка напольная – 1 шт.

2. Для проведения практических занятий используется аудитория №506: 22 места (11 столов, 22 стула), 1 доска, 4 стенда, 1 кафедра, вешалка напольная – 1 шт, 10 ПЭВМ с выходом в Интернет, принтер – 1

3. Для самостоятельной работы студентов используется помещение для самостоятельной работы, оснащенное компьютерной техникой, подключенной к сети «Интернет» и доступом в ЭИОС: Кабинет №405: 20 мест (10 столов, 20 стульев), 1 доска, 8 стендов, 1 кафедра, вешалка напольная – 1 шт, 8 ПЭВМ с выходом в Интернет, принтер – 1.

4. Для проведения групповых и индивидуальных консультаций, текущего контроля и промежуточной аттестации используется аудитория для текущего контроля и промежуточной аттестации №503: 40 мест (20 столов, 40 стульев), 1 доска, 5 стендов, 1 стол преподавателя, 1 кафедра, вешалка напольная – 2 шт.

## **10.1 Лицензионное программное обеспечение:**

- 1. Операционная система Microsoft Windows Professional XP
- 2. Операционная система Microsoft Windows Professional 7
- 3. Программные средства Microsoft Office 2007, 2010, 2013 Russian
- 4. Программные средства Microsoft Office Professional Plus 2007, 2013 Russian
- 5. Программные средства Microsoft Windows Server Standard 2008 Russian
- 6. Программные средства «1С Предприятия 8»
- 7. Программные средства Total Commander 7.x User license
- 8. Программные средства WinRAR 3.x Standard license
- 9. Лицензии на программные средства Business Plan M
- 10. Программные средства АПК Аналитик авто

#### **10.2. Электронно-библиотечная система:**

Электронная библиотечная система (ЭБС): http://www.iprbookshop.ru/

#### **10.3. Современные профессиональные баз данных:**

- 1. Официальный интернет-портал базы данных правовой информации [http://pravo.gov.ru](http://pravo.gov.ru/)
- 2. Портал "Информационно-коммуникационные технологии в образовании" [http://www.ict.edu.ru](http://www.ict.edu.ru/)
- 3. Научная электронная библиотека <http://www.elibrary.ru/>
- 4. Национальная электронная библиотека <http://www.nns.ru/>
- 5. Электронные ресурсы Российской государственной библиотеки <http://www.rsl.ru/ru/root3489/all>
- 6. Web of Science Core Collection политематическая реферативнобиблиографическая и наукомтрическая (библиометрическая) база данных —

[http://webofscience.com](http://webofscience.com/)

- 7. Полнотекстовый архив ведущих западных научных журналов на российской платформе Национального электронно-информационного консорциума (НЭИКОН) [http://neicon.ru](http://neicon.ru/)
- 8. Базы данных издательства Springer [https://link.springer.com](https://link.springer.com/)
- 9. [www.minfin.ru](http://www.minfin.ru/) Сайт Министерства финансов РФ
- 10. [http://gks.ru](http://gks.ru/) Сайт Федеральной службы государственной статистики
- 11. [www.skrin.ru](http://www.skrin.ru/) База данных СКРИН (крупнейшая база данных по российским компаниям, отраслям, регионам РФ)
- 12. [www.cbr.ru](http://www.cbr.ru/) Сайт Центрального Банка Российской Федерации
- 13. http://moex.com/ Сайт Московской биржи
- 14. [www.fcsm.ru](http://www.fcsm.ru/) Официальный сайт Федеральной службы по финансовым рынкам (ФСФР)
- 15. www.rbc.ru Сайт РБК («РосБизнесКонсалтинг» ведущая российская компания, работающая в сферах масс-медиа и информационных технологий)
- 16. [www.expert.ru](http://www.expert.ru/) Электронная версия журнала «Эксперт»
- 17. http://ecsn.ru/ «Экономические науки»

## **10.4. Информационные справочные системы:**

- 1. Справочно-правовая система «КонсультантПлюс»
- 2. Справочная правовая система «Гарант»

### **Рабочую программу дисциплины составил:**

Хвостенко Татьяна Михайловна, к.э.н., доцент кафедры «Информатика и ПО», Брянский институт управления и бизнеса.

#### **Рабочая программа дисциплины рассмотрена и утверждена на заседании кафедры «Информатика и ПО»:**

протокол № 1 от «29» августа 2023 г. Заведующий кафедрой \_\_\_\_\_\_\_\_\_\_\_\_\_\_\_\_\_\_\_ /Т.М. Хвостенко/

### **Рабочая программа дисциплины рассмотрена, согласована и одобрена на заседании секции «Менеджмент»:**

протокол № 1 от «29» августа 2023 г. Заведующий секцией \_\_\_\_\_\_\_\_\_\_\_\_\_\_\_\_\_\_\_\_\_ /Хвостенко Т.М.